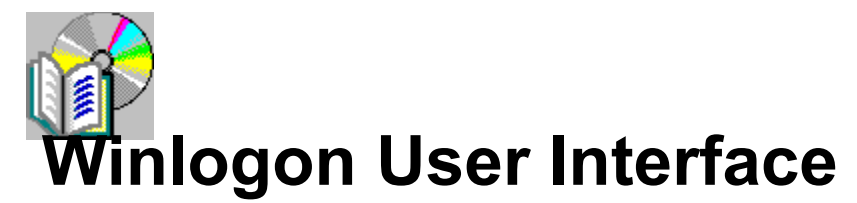

**Microsoft**â **Win32**â **Software Development Kit for Microsoft**â **Windows**â

> **Legal Information About Winlogon User Interface Related Documentation Winlogon Terminology Winlogon Structure Winlogon States Window Stations and Desktops Environment Devices Dialog Services Messages to GINA Screen Savers User Profiles Network Providers Responsibilities and Features MSGINA.DLL Features Interaction Between Winlogon and GINA Loading and Running a GINA DLL GINA DLL Interface Functions Winlogon Functions For Use By GINAs Winlogon Structures**

# **Legal Information**

# **Microsoft**â **Win32**â **Software Development Kit for Microsoft**â **Windows**â

## **Winlogon User Interface for Windows NT**

This document is an early release of the final specification. It is meant to specify and accompany software that is still in development. Some of the information in this documentation may be inaccurate or may not be an accurate representation of the functionality of the final specification or software. Microsoft assumes no responsibility for any damages that might occur either directly or indirectly from these inaccuracies.

Information in this document is subject to change without notice. Companies, names, and data used in examples herein are fictitious unless otherwise noted. No part of this document may be reproduced or transmitted in any form or by any means, electronic or mechanical, for any purpose, without the express written permission of Microsoft Corporation.

Microsoft may have patents or pending patent applications, trademarks, copyrights, or other intellectual property rights covering subject matter in this document. The furnishing of this document does not give you any license to these patents, trademarks, copyrights, or other intellectual property rights except as expressly provided in any written license agreement from Microsoft.

©1996 Microsoft Corporation. All rights reserved.

Microsoft, MS, MS-DOS, Win32, Windows, and Windows NT are registered trademarks of Microsoft Corporation in the U.S.A. and other countries.

# **About Winlogon User Interface**

Winlogon is a component of Microsoft® Windows NT® that provides interactive, logon support. To allow for independent software vendor (ISV) and developer modifications to the interactive logon model, some aspects of Winlogon are replaceable. Specifically, the identification and authentication aspects of Winlogon are implemented in a replaceable dynamic-link library (DLL). This replaceable DLL is referred to as the Graphical Identification and Authentication DLL, or GINA. GINA lets developers implement smart-card, retinal-scan, or other authentication mechanisms in place of the standard Windows NT user name and password authentication.

This documentation provides a programmer's reference for anyone who needs to implement such a replacement DLL. The primary goal of this documentation is to describe what functionality can be achieved by the various components involved in interactive logon. (For example, what Winlogon takes care of and what a GINA developer must take care of.)

Those who use this documentation should have a firm knowledge of the Windows NT security architecture, especially with regard to tokens, authentication packages, and related matters. Any developer intending to write a replacement GINA is encouraged to work with Microsoft's Vendor Assistance program.

**Note** This technology is only applicable on Microsoft Windows NT.

# **Related Documentation**

The following documents provide information related to the topics discussed in this documentation.

#### **Windows NT Local Security Authority Authentication**

This describes the authentication model supported by Windows NT. It also describes and defines the Local Security Authority (LSA) services and Authentication Package interfaces.

## **Windows NT Local Security Authority Protected Subsystem (LSA)**

This describes the aspects of the Windows NT Local Security Authority that relate to security policy administration. Security policy of a system includes trust relationships with other machines and domains, assignment of privileges, audit generation control, system accessibility, and other similar topics.

# **Winlogon Terminology**

**Winlogon** 

WINLOGON.EXE is the executable image responsible for implementing interactive logon support. There are many aspects of interactive logon support, including an actual collection of identification and authentication information (as described under the term GINA), and a number of other functions such as window station and desktop management, screen-saver control, and multiple-network provider notifications.

GINA

This specification is used by developers who want to replace the component of Windows NT that performs identification and authentication of interactive users. This replaceable functionality is implemented as a dynamic-link library (DLL) which is loaded and called by WINLOGON.EXE. This DLL is referred to as the Graphical Identification and Authentication DLL, or GINA.

#### MSGINA.DLL

The standard GINA shipped with Windows NT is MSGINA.DLL.

Secure Attention Sequence (SAS)

Winlogon uses a special sequence of events to recognize when a user wants to log on or perform other secure operations. This sequence of events is referred to as the secure attention sequence or SAS. The SAS provides a secure way for users to enter identification and authentication information. In this way, users are protected from password-collection programs and other flaws inherent in timeshare systems.

As an example, in earlier timeshare systems, users could walk up to an apparently unused terminal and press the ENTER key. The system would then prompt for username and password information. The problem with this was that the terminal could sometimes be in use and with a password collector program running which made the logon appear like a normal logon. However, in reality, the "Trojan horse" program would store away the user's password and then indicate that the user had entered an invalid password (or indicate some other reason why the logon failed). The end result would be that the user just gave his or her password to someone else.

In Windows NT, users can enter a secure attention sequence (SAS). This prompts Winlogon to switch to a secure desktop that no "Trojan horse" program has access to. The SAS for a standard Windows NT system is the CTRL+ALT+DEL key combination. Developers writing a replacement GINA are encouraged to achieve the same level of security with their SAS. By using a device such as a smart-card reader, the SAS could be the insertion or removal of a smart card. Developers can also choose to retain the CTRL+ALT+DEL key combination as the SAS.

# **Winlogon Structure**

Winlogon has a main body that handles nonuser interface functions and those that are independent of authentication policy. This main program loads a GINA DLL that should include all authentication policy and is expected to perform all identification and authentication user interactions. In addition to the main body and GINA, Winlogon can load zero or more network providers that must perform secondary authentication. The following diagram illustrates the Winlogon structure.

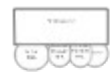

# **Winlogon States**

Winlogon serves as the process that authenticates and logs on the interactive user. Winlogon is in one of three states at any given time. These states are illustrated in the following diagram.

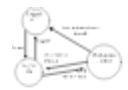

# **Logged-off State**

When Winlogon is in the logged-off state, users are prompted to identify themselves and provide authentication information. If a user provides correct user account information and no restrictions prevent it, the user is logged on and a shell program (such as EXPLORER.EXE) is activated in the user's context. Winlogon changes into the logged-on state.

# **Logged-on State**

When Winlogon is in the logged-on state, users can interact with the shell, activate additional applications, and generally perform their work. From the logged-on state, users can either stop all work and log off, or lock their workstations (leaving all work in place). If the user decides to log off, Winlogon will terminate all processes associated with that logon session and the window station will be available for another user. If, instead, the user decides to lock the workstation, then a secure desktop is displayed.

# **Workstation-locked State**

When Winlogon is in the workstation-locked state, the secure desktop is displayed either until the user unlocks the workstation (by providing identification and authentication information that matches the information provided by the user who originally logged on), or until an administrator forces a logoff. If the workstation is unlocked, the user's typical desktop is again displayed and work can resume. If, however, an administrator unlocks the workstation (by providing the identification and authentication information of an administrator account), the logged-on user's processes are terminated and the workstation becomes available for another user.

As demonstrated, there are a number of different actions that can be performed in each of the Winlogon states. Some of these are necessary, some can be customized, and some are optional. There can also be other actions not provided by a standard Windows NT system that a GINA developer would like supported. For example, a high security system could automatically lock a workstation every 10 minutes and force users to reauthenticate themselves.

# **Window Stations and Desktops**

A console/keyboard/mouse combination is represented in Windows NT as a window-station object, and within a window station several desktop objects can exist. A desktop is a collection of the windows that are visible at any one time.

In Windows NT, the window station object representing the physical screen, keyboard, and mouse is called *WinSta0*. Winlogon creates the following desktops in this window station:

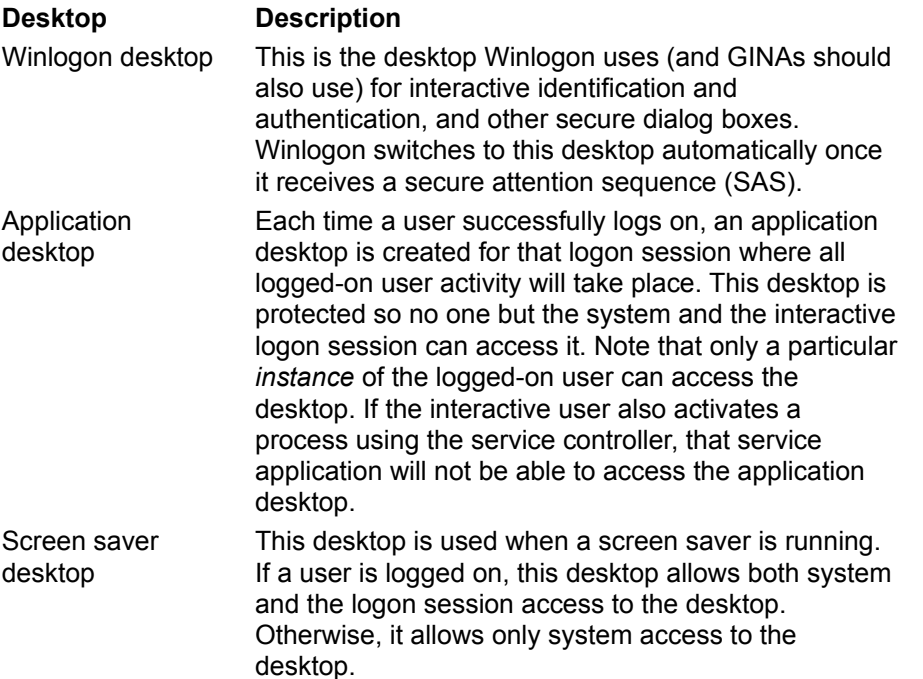

When Winlogon initializes, it registers the SAS of CTRL+ALT+DEL with the system. Making this the first process ensures that no other application has hooked that key sequence. At this time, Winlogon creates three desktops: one for itself, one for the user's applications, and one for the screen saver.

As the owner of these desktops, Winlogon (and GINA) can switch the active, or visible, desktop to any of the three desktops. In general, GINA developers need not change the active thread desktop. Winlogon generally sets the desktop appropriately before dispatching to the GINA DLL. The description of each GINA dispatch routine clearly defines which desktop is established as the active thread desktop for that call.

# **Environment**

A GINA DLL operates in the context of the Winlogon process and, as such, is invoked very early during the boot process. The DLL must follow rules so the integrity of the system is maintained, particularly in respect to interaction with the user.

# **Devices**

The most common use of GINA is to communicate with an external device such as a smart-card reader. It is essential to set the start parameter for the device driver to system (WINNT.H: SERVICE\_SYSTEM\_START) to ensure that the driver is loaded by the time GINA is invoked.

# **Dialog Services**

Winlogon implements two time-out functions. During any secure dialog, such as logon or unlocking a workstation, Winlogon can time-out the dialog boxes and return to the dialog process for the dialog.

Winlogon is also responsible for screen saver activation and termination. To enable Winlogon to perform these time-out functions, Winlogon provides a set of dialog services for GINAs. GINAs must use these services instead of the typical Win32® counterpart of these services. Otherwise, Winlogon could behave incorrectly and possibly cause system problems.

The Winlogon services provided for this purpose are:

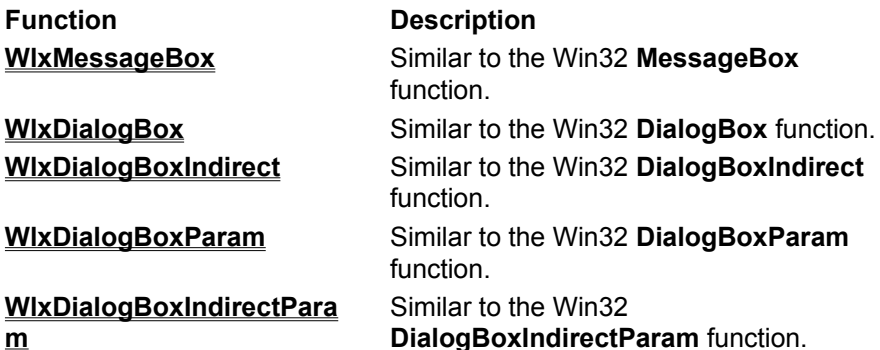

GINA DLLs can also receive WLX\_WM\_SAS messages from Winlogon. These are sent to active dialog boxes if an SAS is received from either GINA or CTRL+ALT+DEL when Winlogon is so configured. This is useful if GINA is in the process of prompting for the matching PIN for a smart card and the card is removed from the smart-card reader. Winlogon provides WLX\_DLG\_SAS as an end code for use when that occurs.

Time-outs are also delivered in this manner. A WLX\_WM\_SAS message is sent with WLX\_SAS\_TYPE\_SCRNSVR\_TIMEOUT or WLX\_SAS\_TYPE\_INPUT\_TIMEOUT. The dialog box will end with an appropriate exit code. This lets GINA writers hook the time-out notifications.

GINA DLLs can have dialog boxes terminated by Winlogon with the code WLX\_DLG\_USER\_LOGOFF. This indicates that the user has logged off during the running of the dialog box (for example, by calling the **ExitWindowsEx** function from another thread).

# **Messages to GINA**

Winlogon will send messages to GINA while a dialog box is displayed. These are all encapsulated in the WLX\_WM\_SAS message as follows:

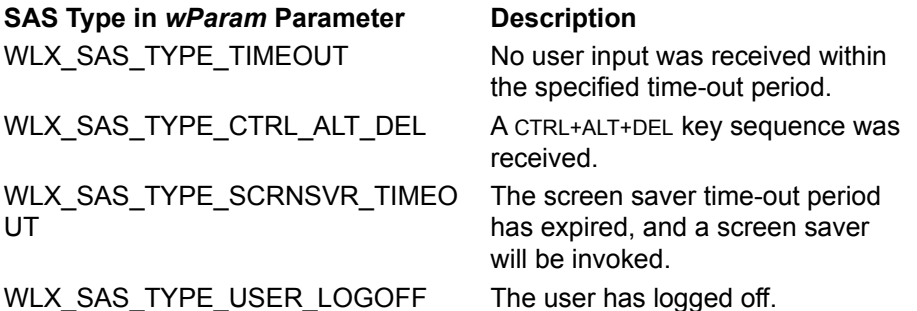

For time-outs and logoffs, Winlogon will end the dialog once the message has been sent. This message is sent so the dialog can respond in a useful manner (for example, by closing itself down if a logoff has occurred).

For input time-outs, the dialog is ended with the code WLX\_DLG\_INPUT\_TIMEOUT. For screen saver time-outs, the dialog is ended with WLX\_DLG\_SCREEN\_SAVER\_TIMEOUT. For logoffs, the dialog is ended with WLX\_DLG\_USER\_LOGOFF.

# **Screen Savers**

Screen savers run on their own desktops, so they cannot interfere with a user's applications or with Winlogon's own windows. The screen saver type is loaded from the current user profile (HKEY\_CURRENT\_USER\Control Panel\Desktop). If the screen saver is marked as secure, Winlogon will place the workstation in the locked state after the screen saver runs.

# **User Profiles**

In a standard Windows NT system, interactively logged-on users are given a *profile*. A profile is a registry hive that is tailored to a particular user. The profile is generally used to save user-specific information such as screen appearance (colors and border widths), mouse click speeds, whether there is a screen saver, and whether the screen saver is secure. This profile, referenced using the special registry key HKEY\_CURRENT\_USER, is loaded by Winlogon during the interactive boot process.

The interface between Winlogon and GINA DLLs includes information passed back from GINA that allows Winlogon to locate and load the logged-on user's profile.

# **Network Providers**

You can configure a Windows NT system to support zero or more *network providers*. Each of these network providers can specify that it requires special interactive authentication processing. This capability allows installed networks to collect identification and authentication information specific to each network, yet allows them to collect it during normal logon and under the secure umbrella of Winlogon's context and desktop.

Winlogon calls network providers under a number of circumstances. Following a successful logon, Winlogon calls network providers so they can collect credentials and authenticate the user for their network. Winlogon also calls network providers when users change their passwords. This lets each user maintain a single password for use on all networks.

The **WLX\_MPR\_NOTIFY\_INFO** structure, which is optional, provides this functionality and is used in a number of Winlogon and GINA functions. This structure includes the following members:

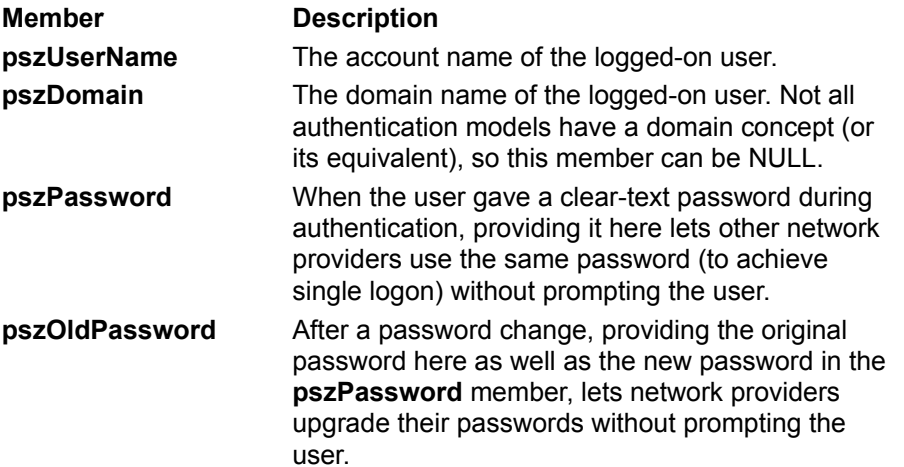

If a GINA developer chooses not to provide this information to network providers for security reasons, or any other reason, this entire structure is optional. A NULL pointer can be provided requiring network providers to prompt for all their information.

# **Responsibilities and Features**

Each component of the interactive logon process has a set of responsibilities. This section defines those responsibilities and indicates where you can implement features not contained in the standard version of Windows NT.

This section also describes the optional features of MSGINA.DLL. If you are developing a replacement GINA, you may want to implement some or all of these features as well.

# **Responsibilities of Winlogon**

Winlogon has the following responsibilities:

#### · **Window Station and Desktop Protection**

Winlogon sets the protection of the window station and corresponding desktops to ensure each is properly accessible. In general, this means that the local system has full access to these objects and that an interactively logged-on user (if there is one) has read access to the window station object and full access to the application desktop object.

#### · **Standard SAS Recognition**

Winlogon has special hooks into the User32 server that allow it to monitor CTRL+ALT+DEL as a secure attention sequence. Winlogon makes this special relationship available to GINAs to use as their SAS, or as part of their SAS. That is, in general, GINAs should monitor SASes on their own. Any GINA that uses the standard CTRL+ALT+DEL key combination as its SAS (or one of several SASes it supports) should use the Winlogon support provided for this purpose.

# · **SAS Routine Dispatching**

When Winlogon encounters a standard SAS (if it is configured to monitor a standard SAS) or when an SAS is delivered to Winlogon by GINA, Winlogon sets the state accordingly, changes to the Winlogon desktop, and dispatches to one of the GINA's SAS processing routines.

## · **User Profile Loading**

When users log on, their user profiles are loaded into the registry. In this way, the user's processes can use the special registry key HKEY\_LOCAL\_USER. Winlogon does this automatically following successful logon, but before activation of the shell for the newly logged-on user.

## · **Assignment of Security To User Shell**

When a user logs on, GINA is responsible for creating one or more initial processes for that user (see Responsibilities of GINA). Winlogon provides a service for GINA in which to apply the newly logged-on user's security to these processes. Another option is that GINA can call the WIN32 function, **CreateProcessAsUser**, and let the system provide the service.

## · **Screen Saver Control**

Winlogon monitors keyboard and mouse activity to determine when to activate screen savers. Once the screen saver is activated, Winlogon continues to monitor keyboard and mouse activity to determine when to terminate the screen saver. If the screen saver is marked as secure, Winlogon treats the workstation as locked. When there is mouse or keyboard activity, Winlogon invokes GINA's **WlxDisplayLockedNotice** function and normally locked workstation behavior resumes. If the screen saver is not secure, any keyboard or mouse activity terminates the screen saver without notification to GINA.

## · **Multiple Network Provider Support**

Multiple networks installed on a Windows NT can be included in the authentication process and in password updating operations. This inclusion lets additional networks gather identification and authentication information all at one time during normal logon, using Winlogon's secure desktop. Some of the parameters required in the Winlogon services available to GINAs explicitly support these additional network providers.

# **Responsibilities of GINA**

A GINA DLL has the following responsibilities:

## · **SAS Monitoring**

GINA is responsible for recognizing an SAS and monitoring for those events. Note that there can be more than one SAS and the definition of secure attention sequence can change over time. For example, there can be one set of secure attention sequences when Winlogon is in the logged-off state and another set when it is in the logged-on state.

Winlogon services are provided to assist GINA in using the CTRL+ALT+DEL key combination as a secure attention sequence.

#### · **SAS Processing**

One reason for modularizing Winlogon and making GINA replaceable is to provide alternative identification and authentication mechanisms. To do this, GINA must present *all* user interfaces resulting from the recognition of a secure attention sequence. When no user is logged on, GINA is responsible for collecting identification and authentication (as well as any other allowed, nonauthenticated functions). When a user is logged on, GINA is responsible for presenting whatever options or taking whatever actions are deemed appropriate. For example, in a system that includes a smart card, it may be appropriate to automatically lock the workstation if the user removes the smart card.

## · **Shell Activation**

When a user logs on, GINA is responsible for creating one or more initial processes for that user. (In this documentation, it is assumed that these initial processes present an interface to the user. However, the processes can actually be any processes and do not necessarily have to interact with the user.) These processes are referred to as the *user shell* or just the *shell*. As part of shell activation, GINA must assign the newly logged-on user's token to the processes, so the initial process(es) must be created suspended and the token assigned before the process(es) can run. Winlogon provides a service to assist GINA in assigning the token.

# **MSGINA.DLL Features**

If you are writing a GINA to replace the Microsoft standard GINA (MSGINA), you may want to provide some or all of the MSGINA functionality. Following is a list of these features and a brief description of how they are controlled.

Registry key values control the availability or behavior of many of the MSGINA features. Unless otherwise noted, these key values belong to a registry key referred to as the Winlogon key and have value types of [REG\_SZ]. The actual path of the Winlogon key is:

\HKEY\_LOCAL\_MACHINE\Software\Microsoft\Windows NT\CurrentVersion\Winlogon

Having [REG\_SZ] value types makes it convenient to query the key values using the **GetProfileString** and **GetProfileInt** functions.

## · **Legal Notification Dialog Box**

In many countries and states it is legal for anyone to walk up to a system, log on, and begin working unless there are notifications indicating that the system is intended for the private use of authorized users. Also, many users want company-specific messages displayed before normal logon. MSGINA uses two registry key values of the Winlogon key to implement such capabilities. If either key value is present and contains a non-null string, then a Legal Notic*e* dialog box is displayed before the usual Welcome screen. The caption of the dialog box is taken from one of these key values, while its message is taken from the other.

These key value names are:

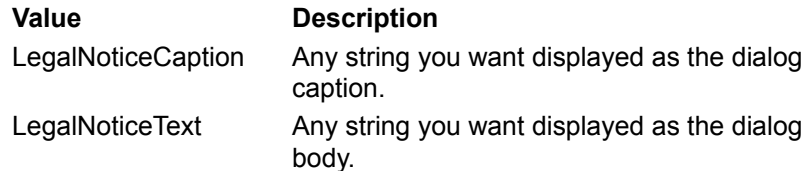

## · **Don't Display Last Username**

By default, the MSGINA logon screen displays the name of the last user to successfully log on to a computer. To alter this, MSGINA uses a registry key value of the Winlogon key. If this key value is present and contains a string value of 1, no user name is displayed in the logon dialog box.

## · **AutoAdmin Logon**

This feature allows a Windows NT system to log on a user automatically. This feature can be used in two ways:

- 1. To enable a user to be automatically logged on exactly once. If the user logs off or the system is shut down, the user will not be automatically logged on afterward. The user must have a null password in order for this feature to be used.
- 2. To enable a user to be logged on every time the system boots or the user logs off.

This feature uses the following values of the Winlogon key:

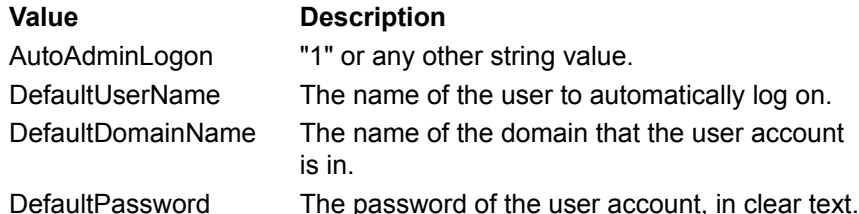

If the AutoAdminLogon key value is present and contains a 1, an automatic logon will occur based on the DefaultPassword key value. The account being logged onto is specified using the DefaultUserName and DefaultDomainName key values. If present and non-null, the password in

DefaultPassword is also used.

If an automatic logon is being performed but the DefaultPassword key value is not present or is null, this is a one-time only autologon. The AutoAdminLogon key value will be set to contain a zero before the logon is attempted. This prevents any future autologons.

There is one additional caveat to autologon. If an autologon is indicated, MSGINA checks the state of the SHIFT key. If it is held down, it is assumed that the user wants to override autologon and provide identification and authentication information interactively. This is a critical feature when you are debugging a dedicated application. The SHIFT override of automatic logon is disabled if the **IgnoreShiftOverride** key value is present and has a value of 1.

## · **Allow Unauthenticated Shutdown**

You can configure MSGINA to include a *Shutdown* button in the logon dialog box. This lets users shut down the system without first logging on. Inclusion of this button is controlled by the following key value:

**Value Description** ShutdownWithoutLogo n "1" to include button; any other value to exclude button.

## · **USERINIT.EXE Activation**

USERINIT.EXE is an application activated by MSGINA at user logon time. It runs in the newly logged-on user's context and on the user's desktop. Its purpose is to set up the user's environment. This includes restoring net uses, establishing profile settings (such as fonts and screen colors), and running logon scripts, including those of network providers. It then activates the user shell program(s), which inherit the environment that USERINIT.EXE sets up. The shell programs that USERINIT.EXE activates are listed in the shell value under the Winlogon registry key.

There can be more than one program listed under Winlogon, each separated by a comma. By default, Explorer is listed. If the shell registry value is not found or has no programs listed, Explorer is activated as the default shell.

#### · **Logged-On Security Options**

When logged on, if a user enters an SAS, the user is presented with a security options screen. Among the options listed are:

- · Shut down the system
- · Log off
- · Change your password
- · Go to the task list
- · Lock the workstation

An alternative GINA may provide similar options when an SAS is provided while a user is logged on.

# **Interaction Between Winlogon and GINA**

To assist you in keeping track of how Winlogon and GINA DLLs work, here is the flow and response process:

Boot

Winlogon calls GINA's **WlxNegotiate** function.

Winlogon calls GINA's **WlxInitialize** function.

State of the workstation becomes "No one logged on."

No one logged on

(GINA monitoring devices for SAS).

GINA calls the **WlxSasNotify** function to indicate an SAS has been provided.

Winlogon delivers the SAS back to GINA by calling GINA's **WlxLoggedOutSas** function.

# User logged on

GINA calls the **WlxSasNotify** function.

Winlogon delivers SAS back to GINA by calling GINA's **WlxLoggedOnSas** function.

User logged on, wants to lock computer

GINA calls the **WlxSasNotify** function.

Winlogon delivers the SAS back to GINA by calling GINA's **WlxLoggedOnSas** function. GINA returns WLX\_LOCKWINSTA.

User logged on, window station locked, wants to unlock computer

GINA calls the **WlxSasNotify** function.

Winlogon delivers the SAS back to GINA by calling GINA's **WlxWkstaLockedSas** function. GINA returns WLX\_UNLOCKWINSTA.

 User logged on, program issues **ExitWindowsEx** Winlogon calls GINA's **WlxLogoff** function.

User logged on, wants to log off using SAS

GINA calls the **WlxSasNotify** function.

Winlogon delivers the SAS back to GINA by calling GINA's **WlxLoggedOnSas** function.

GINA returns WLX\_LOGOFFUSER.

Winlogon calls GINA's **WlxLogoff** function.

User logged on, wants to log off and shut down using **ExitWindowsEx**

Winlogon calls GINA's **WlxLogoff** function.

Winlogon calls GINA's **WlxShutdown** function.

User logged on, wants to log off and shut down using SAS

GINA calls the **WlxSasNotify** function.

Winlogon delivers SAS back to GINA by calling GINA's **WlxLoggedOnSas** function.

GINA returns WLX\_LOGOFFANDSHUTDOWN.

Winlogon calls GINA's **WlxLogoff** function.

Winlogon calls GINA's **WlxShutdown** function.

# **Loading and Running a GINA DLL**

Windows NT is shipped to load and execute the standard Microsoft GINA (MSGINA.DLL). To load a different GINA, you must alter the following registry key value:

Key Name: \HKEY\_LOCAL\_MACHINE\Software\Microsoft\

Windows NT\CurrentVersion\Winlogon

Value Name: GinaDLL Value Type: [REG\_SZ]

If this key value is present and non-null, it should have a GINA DLL name. Winlogon will load and use that GINA DLL.

# **Building and Testing a GINA DLL**

All functions, prototypes, structures, and constants are defined in the WINWLX.H header file.

To test a GINA DLL, use the WINLOGON.EXE from a checked version of the operating system which is available with the Windows NT DDK. The checked version of Winlogon supports the following features for debugging GINAs:

· You can use the following syntax to create a section in WIN.INI to specify Winlogon debugging flags:

```
 [WinlogonDebug]
 DebugFlags=Flag1[, Flag2...]
```
The *DebugFlags* variable in a [WinlogonDebug] section can specify one or more of the following debugging flags:

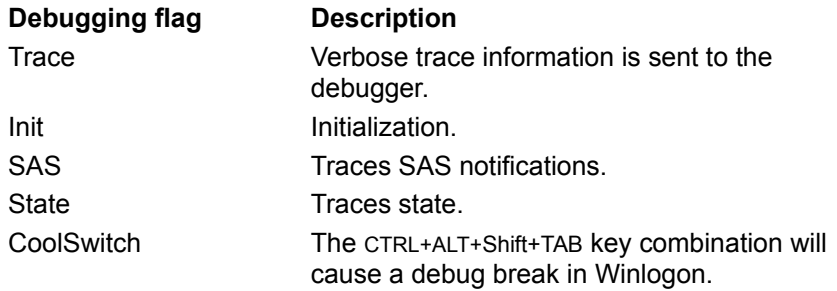

· You can cause Winlogon to start in a debugger on the checked version from the Windows NT Device Driver Kit (DDK) by adding the following entry to the registry:

```
 Machine:Software\Microsoft\Windows NT\CurrentVersion
     Image File Execution Options
         winlogon.exe
             Debugger = REG_SZ ntsd -d
```
Note that you must use NTSD to debug Winlogon; you cannot use MSVC.

# **GINA DLL Interface Functions**

A GINA DLL must export the following functions, which are called by Winlogon.

**WlxActivateUserShell WlxDisplayLockedNotice WlxDisplaySASNotice WlxInitialize WlxIsLockOk WlxIsLogoffOk WlxLoggedOnSAS WlxLoggedOutSAS WlxLogoff WlxNegotiate WLXScreenSaverNotify WlxShutdown WlxStartApplication WlxWkstaLockedSAS**

**Note** Some of the above functions contain a description of the workstation state for that function. This description indicates what desktop GINA can expect to have set for its thread when the function call is made. In addition, the description also indicates whether the desktop is locked or unlocked. When it is locked, anyone, including GINA, is prevented from displaying another desktop. When it is unlocked, it permits the display of other desktops.

# **WlxActivateUserShell**

The **WlxActivateUserShell** function is implemented by a replacement GINA DLL. Winlogon calls this function following a successful logon. Its purpose is to request that GINA activate the user shell program.

Note that the user shell should be activated in **WlxActivateUserShell** rather than in GINA's **WlxLoggedOutSAS** function. This gives Winlogon a chance to update its state, including setting workstation and desktop protections, before any logged-on user processes are allowed to run.

## **BOOL WlxActivateUserShell(**

 **PVOID** *pWlxContext***, PWSTR** *pszDesktopName***, PWSTR** *pszMprLogonScript***, PVOID** *pEnvironment*

 **);**

## **Parameters**

*pWlxContext*

(IN parameter) Context value associated with this window station. This is the context value that GINA returns when Winlogon calls the **WlxInitialize** function for this window station.

## *pszDesktopName*

(IN parameter) Name of the desktop on which to start the shell. Pass this string to the Win32 **CreateProcess** or **CreateProcessAsUser** function through the *lpDesktop* member of the **STARTUPINFO** structure.

## *pszMprLogonScript*

(IN parameter) Script names returned from the provider DLLs. Provider DLLs can return scripts to be executed during logon. GINA can reject these, but Winlogon will provide them if they are there.

#### *pEnvironment*

(IN parameter) Initial environment for the process. Winlogon creates this environment and hands it off to GINA. GINA can modify this environment before using it to initialize the user's shell.

## **Return Values**

If the GINA DLL successfully started the shell processes, **WlxActivateUserShell** should return TRUE.

If the GINA DLL could not start the shell, **WlxActivateUserShell** should return FALSE. This indicates that Winlogon should terminate the logon session.

#### **Remarks**

Before calling the **WlxActivateUserShell** function, Winlogon sets the desktop and workstation state as follows:

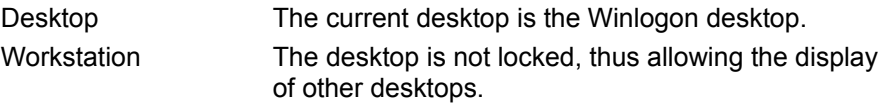

## **Example**

The following code shows a sample **WlxActivateUserShell** implementation:

```
WINAPI
WlxActivateUserShell(
 PVOID pWlxContext,
PWSTR pszDesktopName,
PWSTR pszMprLogonScript,
 PVOID pEnvironment)
{
   BOOL st;
    st = CreateProcessAsUser(hToken, ...);
    if (!st) {
       return (FALSE); // Could not start shell. Tell Winlogon to start
a logoff 
 }
   return(TRUE);
}
```
# **See Also**

**WlxLoggedOutSAS**, **WlxInitialize**

# **WlxDisplayLockedNotice**

The **WlxDisplayLockedNotice** function is implemented by a replacement GINA DLL. Winlogon calls this function when the workstation is placed in the locked state. This lets GINA display information about the lock, such as who locked the workstation and when. GINA should display a dialog box that will be interrupted by a WLX\_WM\_SAS message, much like the **WlxDisplaySASNotice** function.

## **VOID WlxDisplayLockedNotice( PVOID**

*pWlxContext*

 **);**

## **Parameters**

## *pWlxContext*

(IN parameter) Context value associated with this window station. This is the context value that GINA returns when Winlogon calls the **WlxInitialize** function for this window station.

## **Return Values**

None.

## **Remarks**

Before calling the **WlxDisplaySASNotice** function, Winlogon sets the desktop and workstation state as follows:

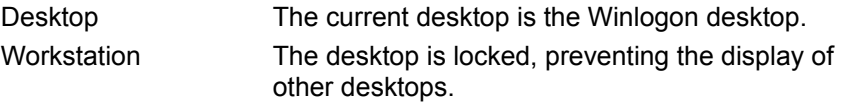

## **See Also**

**WlxDisplaySASNotice**

# **WlxDisplaySASNotice**

The **WlxDisplaySASNotice** function is implemented by a replacement GINA DLL. Winlogon calls this function when no user is logged on.

## **VOID WlxDisplaySASNotice(**

 **PVOID** *pWlxContext*

 **);**

## **Parameters**

## *pWlxContext*

(IN parameter) Context value associated with this window station. This is the context value that GINA returns when Winlogon calls the **WlxInitialize** function for this window station.

## **Return Values**

None.

## **Remarks**

Before calling the **WlxDisplaySASNotice** function, Winlogon sets the desktop and workstation state as follows:

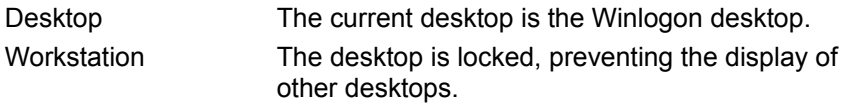

## **Example**

The following code shows a sample **WlxDisplaySASNotice** implementation:

```
VOID
WINAPI
WlxDisplaySASNotice(
    PVOID pWlxContext)
{
   PGINA CONTEXT pContext;
    pContext = (PGINA_CONTEXT) pWlxContext;
    pContext->pWlxFuncs->WlxDialogBox( pContext->hWlx,
    pContext->hDllInstance,
    MAKEINTRESOURCE(IDD_WELCOME_DIALOG),
     NULL,
     WelcomeDlgProc);
}
```
## **See Also**

**WlxInitialize**

# **WlxInitialize**

The **WlxInitialize** function is implemented by a replacement GINA DLL. Winlogon calls this function once for each window station present on the computer.

**BOOL WlxInitialize(**

 **LPWSTR** *lpWinsta***, HANDLE** *hWlx***, PVOID** *pvReserved***, PVOID** *pWinlogonFunctions***, PVOID** *\*pWlxContext*

 **);**

## **Parameters**

## *lpWinsta*

Points to the name of the window station being initialized.

*hWlx*

Handle to Winlogon. GINA must provide this handle in subsequent Winlogon calls related to the specified window station.

*pvReserved*

Reserved.

*pWinlogonFunctions*

Receives a pointer to a Winlogon function dispatch table. The contents of the table is dependent on the GINA DLL version returned from the **WlxNegotiate** call. The table does not change, so the GINA DLL can reference the table instead of copying it.

*pWlxContext*

(OUT parameter) This parameter lets GINA return a 32-bit context value that will be provided in all future calls related to this window station. Generally, the value returned will be similar to a pointer to a context structure allocated by GINA for this window station.

## **Return Values**

If the GINA DLL is successfully initialized, **WlxInitialize** should return TRUE.

If the GINA DLL is not successfully initialized, **WlxInitialize** should return FALSE. In this case, the system will not boot.

## **Remarks**

The **WlxInitialize** function is called once for each window station present on the computer. This lets the DLL initialize itself, including obtaining addresses of Winlogon support functions used by this DLL.

The DLL can return a context pointer that will be passed in all future interactions from Winlogon to GINA. This lets GINA keep a global context associated with the specified window station.

**Note** Windows NT supports only one window station, called *Winsta0*. Additional physical window stations may be supported in future releases.

Before calling the **WlxInitialize** function, Winlogon sets the desktop and workstation state as follows:

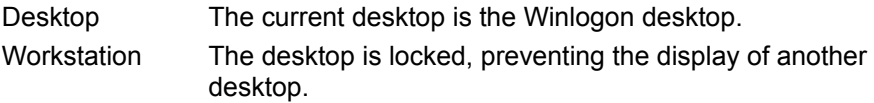

#### **Example**

The following code shows a sample **WlxInitialize** implementation:

```
static PWLX DISPATCH VERSION 1 0 pWinlogon;
BOOL
WlxInitialize(
 LPWSTR lpWinsta,
 HANDLE hWlx,
    PVOID pWinlogonFunctions,
    PVOID *pContext)
{
   PGINA CONTEXT pGinaContext;
    // allocate a context block for this window station
    AllocateAndInitGinaContext( &pGinaContext, hWlx );
    (*pContext) = pGinaContext;
    // Save the pointer to the Winlogon dispatch table 
   pWinlogon = (PWLX DISPATCH VERSION 1 0)pWinlogonFunctions;
    // Any other initialization that the DLL needs, e.g. open a card
    // reader device
    // Optionally, at this point, call WlxSASNotify, or return
    return(TRUE);
}
```
# **See Also**

**WlxNegotiate**

# **WlxIsLockOk**

The **WlxIsLockOk** function is implemented by a replacement GINA DLL. Winlogon calls this function before locking the workstation if, for example, a screen saver is marked as secure.

**BOOL WlxIsLockOk( PVOID**

*pWlxContext*  **);**

# **Parameters**

*pWlxContext*

(IN parameter) Context value associated with this window station. This is the context value that GINA returns when Winlogon calls the **WlxInitialize** function for this window station.

# **Return Values**

If it is acceptable to lock the workstation, **WlxIsLockOk** should return TRUE.

If it is not acceptable to lock the workstation, **WlxIsLockOk** should return FALSE.

**See Also**

**WlxInitialize**

# **WlxIsLogoffOk**

The **WlxIsLogoffOk** function is implemented by a replacement GINA DLL. Winlogon calls this function when the user has initiated a logoff operation (for example by calling the **ExitWindowsEx** function). GINA can determine whether the logoff attempt should be allowed.

## **BOOL WlxIsLogoffOk( PVOID**

*pWlxContext*  **);**

# **Parameters**

*pWlxContext*

(IN parameter) Context value associated with this window station. This is the context value that GINA returns when Winlogon calls the **WlxInitialize** function for this window station.

## **Return Values**

If it is acceptable to log off the user, **WlxIsLogoffOk** should return TRUE.

If it is not acceptable to log off the user, **WlxIsLogoffOk** should return FALSE.

## **See Also**

## **WlxInitialize**

# **WlxLoggedOnSAS**

The **WlxLoggedOnSAS** function is implemented by a replacement GINA DLL. Winlogon calls this function when a secure SAS event is received and a user is logged on and the workstation is unlocked. An SAS in this situation indicates that the user needs to contact the security system.

Note that an SAS in this situation is distinguished from an SAS when the workstation is locked.

**int WlxLoggedOnSAS( PVOID** *pWlxContext***, DWORD** *dwSasType***, PVOID** *pReserved*

 **);**

## **Parameters**

*pWlxContext*

(IN parameter) Context value associated with this window station. This is the context value that GINA returns when Winlogon calls the **WlxInitialize** function for this window station.

*dwSasType*

(IN parameter) Indicates the type of SAS that occurred. Values from zero to WLX\_SAS\_TYPE\_MAX\_MSFT\_VALUE are reserved to define Microsoft standard SAS types. GINA developers can use values greater than WLX\_SAS\_TYPE\_MAX\_MSFT\_VALUE to define additional SAS types. The following values are predefined:

#### **Value Description**

WLX\_SAS\_TYPE\_CTRL\_ALT\_DEL Indicates that the user has typed

the standard CTRL+ALT+DEL SAS.

*pReserved*

(IN parameter) Reserved.

#### **Return Values**

The function should return one of the following values:

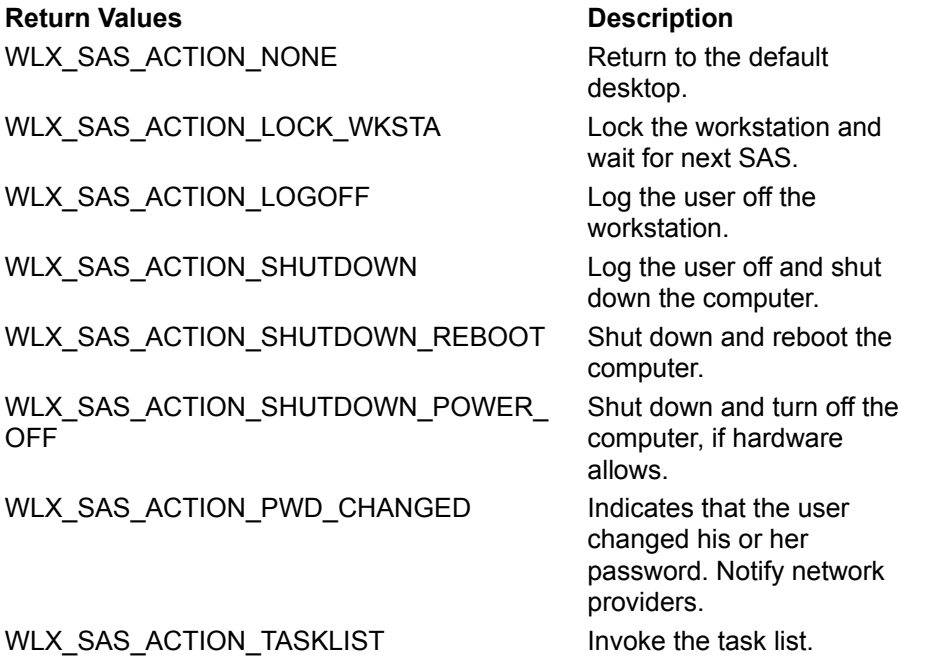

## **Remarks**

This function is generally used when the logged-on user wants to shut down, log out, or lock the workstation. The extension DLL can lock the workstation by returning WLX\_LOCK\_WKSTA. Winlogon locks the workstation and calls **WlxWkstaLockedSAS** the next time an SAS is received.

The extension DLL can use the profile to determine what information is needed about the system.

Before calling your **WlxLoggedOnSAS** function, Winlogon sets the desktop and workstation state as follows:

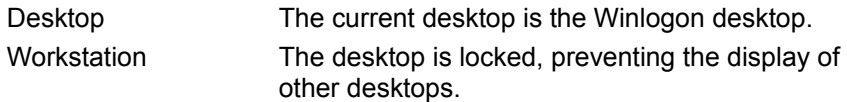

## **Example**

The following code shows a sample **WlxLoggedOnSAS** implementation:

```
WINAPI
WlxLoggedOnSAS(
     PVOID pWlxContext,
     DWORD dwSasType,
     PVOID pReserved)
{
      int Ret;
      switch (
      Ret = MyLoggedOnSasDialog( pWlxContext );
      switch (Ret)
      {
           case IDCANCEL:
               return (WLX SAS ACTION NONE);
          case MY_ID_LOCKWINSTA:
               return (WLX SAS ACTION LOCK WKSTA);
          case MY ID CHANGEPWD:
                // run a password change dialog
          case MY_ID_TASKLIST:
               return(WLX SAS ACTION TASKLIST );
          case MY ID SHUTDOWN:
               return(WLX_SAS_ACTION_SHUTDOWN);
          case MY_ID_LOGOFF:
                return(WLX_LOGOFF);
      }
}
```
**See Also**

**WlxInitialize**, **WlxWkstaLockedSAS**

# **WlxLoggedOutSAS**

The **WlxLoggedOutSAS** function is implemented by a replacement GINA DLL. Winlogon calls this function when a secure attention sequence (SAS) event is received and no user is logged on. This indicates that a logon attempt should be made.

**int WlxLoggedOutSAS(**

 **PVOID** *pWlxContext***, DWORD** *dwSasType***, PLUID** *pAuthenticationId***, PSID** *pLogonSid***, PDWORD** *pdwOptions***, PHANDLE** *phToken***, PWLX\_MPR\_NOTIFY\_INFO** *pMprNotifyInfo***, PVOID** \**pProfile*

 **);**

## **Parameters**

*pWlxContext*

(IN parameter) Context value associated with this window station. This is the context value that GINA returns when Winlogon calls the **WlxInitialize** function for this window station.

#### *dwSasType*

(IN parameter) Indicates the type of SAS that occurred. Values from zero to WLX\_SAS\_TYPE\_MAX\_MSFT\_VALUE are reserved to define Microsoft standard SAS types. GINA developers can use values greater than WLX\_SAS\_TYPE\_MAX\_MSFT\_VALUE to define additional SAS types. The following values are predefined:

#### **Value Description**

WLX\_SAS\_TYPE\_CTRL\_ALT\_DEL Indicates that the user typed the

standard CTRL+ALT+DEL SAS.

## *pAuthenticationId*

(OUT parameter) The authentication identifier associated with the current logon session. You can get this value by using the **GetTokenInformation** function to retrieve a **TOKEN\_STATISTICS** structure for the token returned by the **LogonUser** function.

## *pLogonSid*

(IN OUT parameter) This parameter contains a pointer to a security identifier (SID). The SID is unique to the current logon session. Winlogon uses this SID to change the protection on the window station and application desktop so the newly logged-on user can access them.

Winlogon provides a SID. You can also get the SID by using the **GetTokenInformation** function to retrieve a **TOKEN\_GROUPS** structure for the token returned by the **LogonUser** function. To do this, search the array returned in the **TOKEN\_GROUPS** structure for the group with the SE\_GROUP\_LOGON\_ID attribute.

## *pdwOptions*

(OUT parameter) Points to a 32-bit variable that receives a set of logon options. The following option is defined:

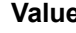

#### **Description**

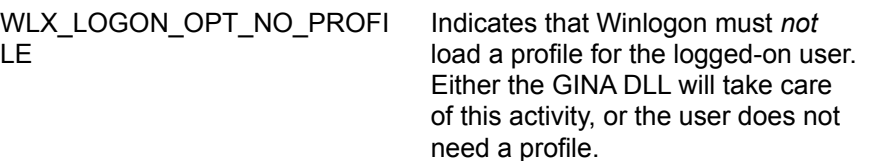

*phToken*

(OUT parameter) Points to a handle variable. If the logon operation was successful, you must set this handle to a token that represents the logged-on user. Use the **LogonUser** function to get this token. When the user logs off, Winlogon closes this handle and then calls the **WlxLogoff** function. If you will need this handle during your **WlxLogoff**, make a duplicate of the handle before returning it to Winlogon.

#### *pMprNotifyInfo*

(OUT parameter) This parameter contains a pointer to a structure for returning password information to other network providers. GINA is not required to return this information. If GINA returns password information, it should fill in the pointers in the structure. Any NULL field in the structure will be ignored by Winlogon. GINA should use the **LocalAlloc** function to allocate the strings individually; Winlogon will then free them.

## *pProfile*

(OUT parameter) Upon return from a successful authentication, the *pProfile* parameter must point to one of the WLX\_PROFILE\_xxx structures. The first **DWORD** in the profile structure is used to indicate which of the WLX\_PROFILE\_xxx structures is being returned. The information in this structure is used by Winlogon to load the logged-on user's profile. This structure and any strings or buffers pointed to from within this structure are freed by Winlogon when no longer needed.

## **Return Values**

The function should return one of the following values:

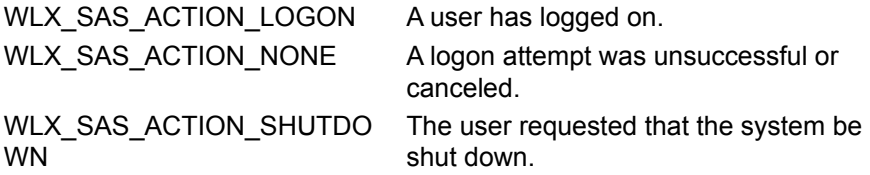

## **Remarks**

Before calling your **WlxLoggedOutSAS** function, Winlogon sets the desktop and workstation state as follows:

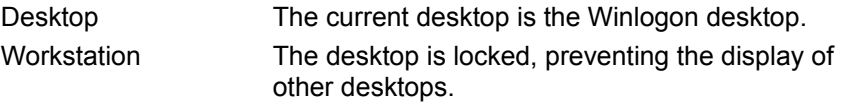

## **Example**

The following code shows a sample **WlxLoggedOutSAS** implementation:
```
#define LOCAL_GROUP_COUNT (1)
WINAPI
WlxLoggedOutSAS(
     PVOID pWlxContext,
     DWORD dwSasType,
     PLUID pAuthenticationId,
     PSID pLogonSid,
     PDWORD pdwOptions,
     PHANDLE phToken,
     PWLX_MPR_NOTIFY_INFO pMprNotifyInfo,
     PVOID pProfile)
{
     HANDLE hToken;
     NTSTATUS Status;
     INT LengthLocalGroups;
     PTOKEN GROUPS LocalGroups;
      //
      // Gather credentials, e.g. from card reader
      //
      if (!LogonUser( ..., &hToken))
\left\{\begin{array}{ccc} \end{array}\right\}return(WLX_SAS_ACTION_NONE);
 }
      *phToken = hToken;
                       // Otherwise, return NULL and MPR apps will not 
get any credentials
    return (WLX SAS ACTION LOGON);
}
```
**See Also**

## **WlxLogoff**

The **WlxLogoff** function is implemented by a replacement GINA DLL. Winlogon calls this function to notify GINA of a logoff operation on this workstation. No action is necessary.

## **VOID WlxLogoff(**

 **PVOID**

*pWlxContext*

 **);**

### **Parameters**

#### *pWlxContext*

(IN parameter) Context value associated with this window station. This is the context value that GINA returns when Winlogon calls the **WlxInitialize** function for this window station.

#### **Return Values**

None.

#### **Remarks**

Before calling the **WlxLogoff** function, Winlogon sets the desktop and workstation state as follows:

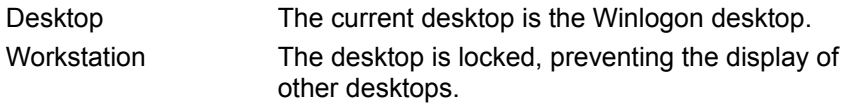

#### **Example**

The following code shows a sample **WlxLogoff** implementation:

```
VOID
WlxLogoff(
    PVOID pWlxContext)
{
    //
    // Logoff action, if any:
    //
    // for example, spit out the smart card from the smart-card reader...
}
```
#### **See Also**

## **WlxNegotiate**

The **WlxNegotiate** function is implemented by a replacement GINA DLL. This is the first call made by Winlogon to the GINA DLL. Winlogon and a GINA DLL can use **WlxNegotiate** to determine the version of the interface for which each was written.

**BOOL WlxNegotiate( DWORD** *dwWinlogonVersion***, PDWORD** *pdwDllVersion*

 **);**

#### **Parameters**

*dwWinlogonVersion*

Version supported by Winlogon.

*pdwDllVersion*

Version supported by the GINA DLL. This version must be no greater than the version indicated in *dwWinlogonVersion.* This return value establishes which dispatch table will be passed to GINA in subsequent **WlxInitialize** calls.

#### **Return Values**

If your GINA DLL can operate with the Winlogon version specified by *dwWinlogonVersion*, **WlxNegotiate** should return TRUE. In this case, Winlogon will continue to initialize.

If your GINA DLL cannot operate with the Winlogon version specified by *dwWinlogonVersion*, **WlxNegotiate** should return FALSE. In this case, Winlogon and the system will not boot.

#### **Remarks**

Before calling the **WlxNegotiate** function, Winlogon sets the desktop and workstation state as follows:

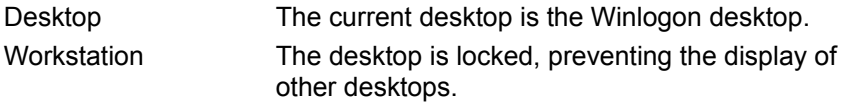

## **Example**

The following code shows a sample **WlxNegotiate** implementation:

```
WINAPI
WlxNegotiate(
DWORD dwWinlogonVersion,
 DWORD *pdwDllVersion)
{
    if (dwWinlogonVersion < WLX_CURRENT_VERSION)
        // panic: should never happen.
        return(FALSE);
    *pdwDllVersion = WLX_CURRENT_VERSION;
    return(TRUE)
}
```
#### **See Also**

## **WlxScreenSaverNotify**

The **WlxScreenSaverNotify** function is implemented by a replacement GINA DLL. Winlogon calls this function immediately before a screen saver is activated. This gives the GINA DLL an opportunity to affect the screen saver operation.

**VOID WlxScreenSaverNotify(**

 **PVOID** *pWlxContext***, BOOL** *pfSecure*

 **);**

#### **Parameters**

*pWlxContext*

(IN parameter) Context value associated with this window station. This is the context value that GINA returns when Winlogon calls the **WlxInitialize** function for this window station.

*pfSecure*

(IN OUT parameter) Indicates on entry whether the current screen saver will be treated as secure (for example, the window station switched to the locked state). On return, Winlogon will use the value that is returned.

#### **Return Values**

If the screen saver should be executed, **WlxScreenSaverNotify** should return TRUE.

If the screen saver should not be executed, **WlxScreenSaverNotify** should return FALSE.

#### **Remarks**

Before calling your **WlxScreenSaverNofity** function, Winlogon sets the desktop and workstation state as follows:

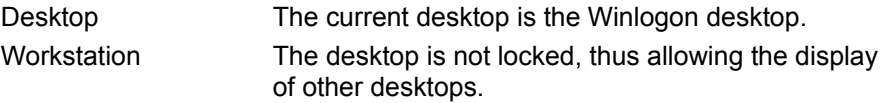

The **WlxScreenSaverNotify** function supercedes the **WlxIsLockOk** function. If the GINA DLL does not export this function, the default behavior is:

```
BOOL
DefaultScreenSaverNofify(
    PVOID pWlxContext,
    BOOL * pfSecure)
{
    if (*pfSecure)
    {
            *pfSecure = WlxIsLockOk();
    }
    return( TRUE );
}
```
#### **Example**

The following code shows a sample **WlxScreenSaverNotify** implementation:

```
BOOL
WlxScreenSaverNofify(
    PVOID pWlxContext,
```

```
 BOOL * pfSecure)
{
   // 
    // Make all screen savers secure:
    // 
   *pfSecure = TRUE;
  return( TRUE );
}
```
# **See Also**

## **WlxShutdown**

The **WlxShutdown** function is implemented by a replacement GINA DLL. Winlogon calls this function just before shutting down so GINA can perform any shutdown tasks, such as ejecting a smart card from a reader. The user has already logged off and the **WlxLogoff** function has been called.

**VOID WlxShutdown(**

 **PVOID** *pWlxContext***, DWORD** *ShutdownType*

 **);**

#### **Parameters**

#### *pWlxContext*

(IN parameter) Context value associated with this window station. This is the context value that GINA returns when Winlogon calls the **WlxInitialize** function for this window station.

#### *ShutdownType*

(IN parameter) Indicates the type of shutdown. One of the following values is specified:

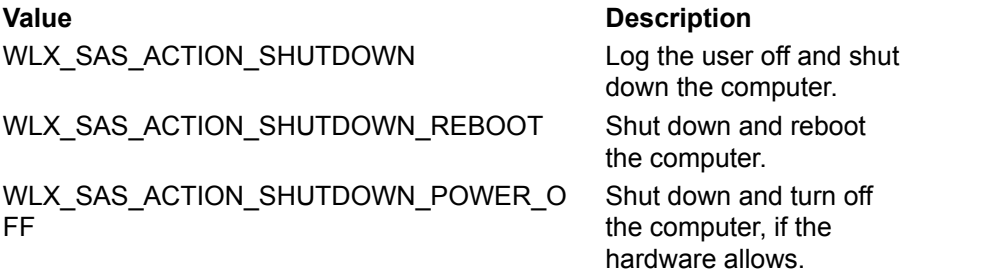

#### **Return Values**

None.

#### **Remarks**

Before calling your **WlxShutdown** function, Winlogon sets the desktop and workstation state as follows:

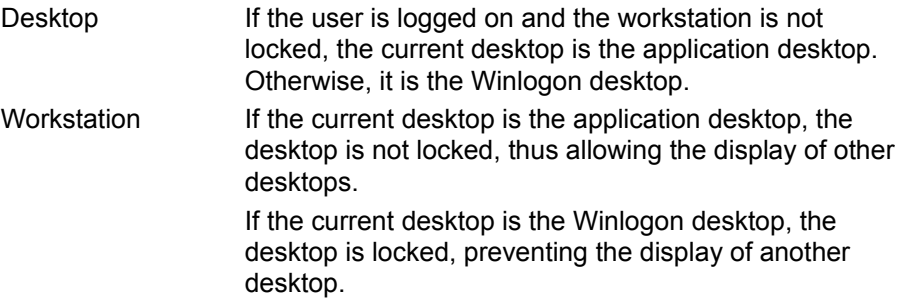

#### **Example**

The following code shows a sample **WlxShutdown** implementation:

```
VOID
 WlxShutdown(
    PVOID pWlxContext,
      DWORD ShutdownType)
{
     PGINA_CONTEXT pGinaContext = (PGINA_CONTEXT)pWlxContext;
      CloseHandle(GinaContext->hCardReaderDevice);
      return;
}
```
## **See Also**

**WlxInitialize**, **WlxLogoff**

## **WlxStartApplication**

The **WlxStartApplication** function is implemented by a replacement GINA DLL. Winlogon calls this function when the system needs an application started in the user's context. In Windows NT 4.0 release, this can occur for two reasons: Explorer has terminated unexpectedly and needs to be restarted, or the extended task manager needs to run. GINA can overide this behavior, if appropriate, through the **WlxStartApplication** function.

**BOOL WlxStartApplication(**

 **PVOID** *pWlxContext***, PWSTR** *pszDesktopName***, PVOID** *pEnvironment***, PWSTR** *pszCmdLine*

 **);**

#### **Parameters**

*pWlxContext*

(IN parameter) Context value associated with this window station. This is the context value that GINA returns when Winlogon calls the **WlxInitialize** function for this window station.

*pszDesktopName*

(IN parameter) Name of the desktop on which to start the shell. Pass this string to the Win32 **CreateProcess** or **CreateProcessAsUser** function through the *lpDesktop* member of the **STARTUPINFO** structure.

*pEnvironment*

(IN parameter) Initial environment for the process. Winlogon creates this environment and hands it off to GINA. GINA can modify this environment before using it to initialize the user's shell.

*pszCmdLine*

(IN parameter) Program to execute.

#### **Return Values**

If the application started, **WlxScreenSaverNotify** should return TRUE.

If the application did not start, **WlxIsLogoffOk** should return FALSE.

#### **Remarks**

Before calling the **WlxScreenSaverNofity** function, Winlogon sets the desktop and workstation state as follows:

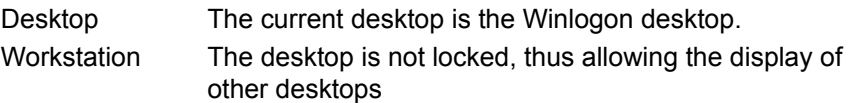

The **WlxStartApplication** function is new. If it is not exported by GINA, then Winlogon will execute the process.

#### **Example**

The following code shows a sample **WlxStartApplication** implementation:

```
BOOL
WlxStartApplication(
     PVOID pWlxContext,
     PWSTR pszDesktopName,
     PVOID pEnvironment,
     PWSTR pszCmdLine)
```
{ CreateProcess(NULL, pszCmdLine,...); }

# **See Also**

## **WlxWkstaLockedSAS**

The **WlxWkstaLockedSAS** function is implemented by a replacement GINA DLL. Winlogon calls this function when it receives a secure attention sequence (SAS) and the workstation is locked. GINA can return indicating the workstation is to remain locked, the workstation is to be unlocked, or the logged-on user is being forced to log off (which leaves the workstation locked until the logoff is completed).

**int WlxWkstaLockedSAS( PVOID** *pWlxContext***,**

 **DWORD** *dwSasType*

 **);**

#### **Parameters**

#### *pWlxContext*

(IN parameter) Context value associated with this window station. This is the context value that GINA returns when Winlogon calls the **WlxInitialize** function for this window station.

#### *dwSasType*

(IN parameter) Indicates the type of SAS that occurred. Values from zero to WLX\_SAS\_TYPE\_MAX\_MSFT\_VALUE are reserved to define Microsoft standard SAS types. GINA developers can use values greater than WLX\_SAS\_TYPE\_MAX\_MSFT\_VALUE to define additional SAS types. The following values are predefined:

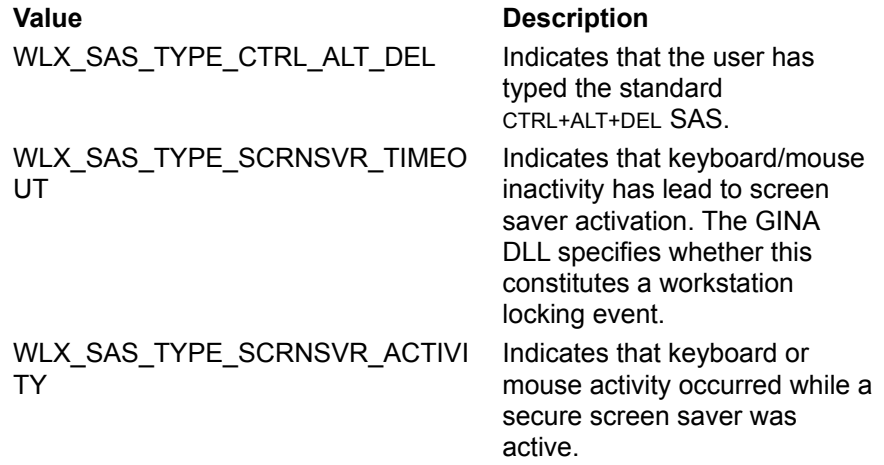

## **Return Values**

The function should return one of the following values:

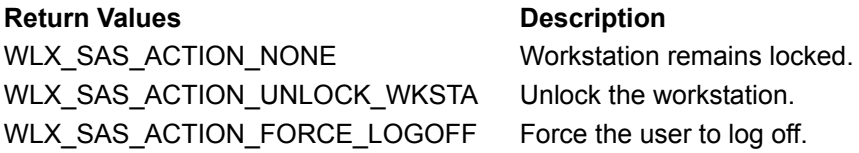

#### **Remarks**

Before calling the **WlxWkstaLockedSAS** function, Winlogon sets the desktop and workstation state as follows:

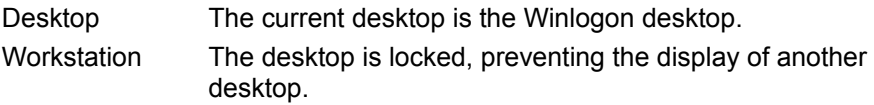

#### **Example**

The following code shows a sample **WlxWkstaLockedSAS** implementation:

```
WINAPI
WlxWkstaLockedSAS(
        PVOID pWlxContext)
{
         //
         // Validate the user's credentials again (for example, read from
smart-
          // card reader)
          //
          if (valid credentials)
 {
         {<br>return(WLX_UNLOCK_WKSTA);
 }
          if (administrative override)
\left\{\right. return(WLX_FORCE_LOGOFF);
 }
          return(WLX_NO_ACTION);
}
```
## **See Also WlxInitialize**

## **Winlogon Functions For Use By GINAs**

Winlogon exports the following support functions to assist GINA DLLs. Note that, as with all GINA services, these functions are Unicode only.

GINA DLLs are required to use Wlx dialog functions instead of the generic Win32 functions for handling dialog calls. This is necessary for the Winlogon time-outs to operate correctly.

**WlxAssignShellProtection WlxChangePasswordNotify WlxChangePasswordNotifyEx WlxCreateUserDesktop WlxDialogBox WlxDialogBoxIndirect WlxDialogBoxIndirectParam WlxDialogBoxParam WlxGetSourceDesktop WlxMessageBox WlxSasNotify WlxSetContextPointer WlxSetReturnDesktop WlxSetTimeout WlxSwitchDesktopToUser WlxSwitchDesktopToWinlogon WlxUseCtrlAltDel**

## **WlxAssignShellProtection**

The **WlxAssignShellProtection** function allows a GINA DLL to have Winlogon assign protection to the shell program of a newly logged-on user. The shell process should be created suspended, then the **WlxAssignShellProtection** function should be called to apply the correct protection to the shell process.

**int WlxAssignShellProtection( HANDLE** *hWlx***, HANDLE** *hToken***, HANDLE** *hProcess***, HANDLE** *hThread*  **);**

#### **Parameters**

*hWlx*

(IN parameter) Winlogon handle provided to GINA in the **WlxInitialize** call.

#### *hToken*

(IN parameter) Handle to a primary token. This token will be used as the primary token for the process referred to in the following Remarks section. The token must be open for TOKEN\_DUPLICATE access.

#### *hProcess*

(IN parameter) Handle to the process to modify. The process must be created in the suspended state, and this should be the handle returned in the **PROCESS\_INFORMATION** structure.

#### *hThread*

(IN parameter) Handle to the initial thread of the process.

#### **Return Values**

The function returns any errors encountered while trying to assign protection.

#### **Remarks**

After the **WlxAssignShellProtection** function returns, the caller:

- 1. Makes a Primary Token duplicate of the token.
- 2. Changes the protection on the token so the new user can access it.
- 3. Changes the protection on the new shell process so the new user can access it.
- 4. Assigns the duplicate token as the primary token of the shell process.

If there are multiple top-level user shell processes, GINA must make a call for each one.

The **WlxAssignShellProtection** function is an optional call provided for the convenience of GINA developers.

**See Also WlxInitialize**

## **WlxChangePasswordNotify**

The **WlxChangePasswordNotify** function should be called by GINA DLLs that have changed a password. This allows the other network providers on the computer to update their passwords as well. (This function has been superceded by the **WlxChangePasswordNotifyEx** function.)

**int WlxChangePasswordNotify( HANDLE** *hWlx***, PWLX\_MPR\_NOTIFY\_INFO** *pMprInfo***, DWORD** *dwChangeInfo*

 **);**

#### **Parameters**

*hWlx*

(IN parameter) Winlogon handle provided to GINA in the **WlxInitialize** call.

*pMprInfo*

(IN parameter) Points to a **WLX\_MPR\_NOTIFY\_INFO** structure that contains Multiple Provider Router (MPR) information. All pointers to memory in this structure will be freed by using the **LocalFree** function. Password strings will be filled with zeros, then freed.

*dwChangeInfo*

Change the information flags from Network Provider API.

**See Also**

#### **WlxInitialize**, **WLX\_MPR\_NOTIFY\_INFO**

## **WlxChangePasswordNotifyEx**

The **WlxChangePasswordNotifyEx** function lets the GINA DLL optionally specify the particular network provider to notify of a password change. In this way, a GINA DLL can pass a change password request through to a specific network provider.

**int WlxChangePasswordNotifyEx( HANDLE** *hWlx***, PWLX\_MPR\_NOTIFY\_INFO** *pMprInfo***, DWORD** *dwChangeInfo***, PWSTR** *ProviderName***, PVOID** *Reserved*

 **);**

#### **Parameters**

#### *hWlx*

(IN parameter) Winlogon handle provided to GINA in the **WlxInitialize** call.

#### *pMprInfo*

(IN parameter) Points to a **WLX\_MPR\_NOTIFY\_INFO** structure that contains Multiple Provider Router (MPR) information. All pointers to memory in this structure will be freed by using the **LocalFree** function. Password strings will be filled with zeros, then freed.

#### *dwChangeInfo*

Change the information flags from Network Provider API.

#### *ProviderName*

(IN parameter) Name of a specific network provider, or NULL to allow the system to notify them all.

#### *Reserved*

(IN parameter) Reserved. Must be zero.

#### **Return Values**

If the **WlxChangePasswordNotifyEx** function succeeds, zero is returned. Any other value indicates an error.

#### **See Also**

**WlxInitialize**, **WLX\_MPR\_NOTIFY\_INFO**

## **WlxCreateUserDesktop**

The **WlxCreateUserDesktop** function is provided to GINA DLLS so they can create alternate desktops for the user.

**int WlxCreateUserDesktop( HANDLE** *hWlx***, HANDLE** *hToken***, DWORD** *Flags***, PWSTR** *pszDesktopName***, PWLX\_DESKTOP \****ppDesktop*  **);**

#### **Parameters**

*hWlx*

(IN parameter) Winlogon handle provided to GINA in the **WlxInitialize** call.

*hToken*

(IN parameter) Handle to the token of the user for whom the desktop is being created. *Flags*

(IN parameter) Flags indicating how to create the desktop. These are the flag values:

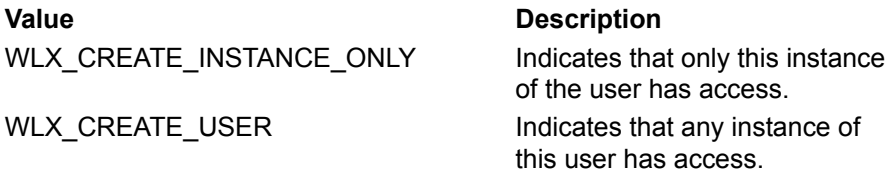

*pszDesktopName*

(IN parameter) Name of the desktop.

*ppDesktop*

(OUT parameter) If successful, receives a pointer to a **WLX\_DESKTOP** structure for the new desktop that is suitable for passing later into **WlxSetReturnDesktop**.

#### **Remarks**

If a handle to the desktop is provided, Winlogon will duplicate the handle. If no handle is provided, Winlogon will attempt to open the desktop named in the *pDesktop* parameter. If the provided desktop is not valid, or is Winlogon or ScreenSaver, the call will fail.

#### **See Also**

#### **WlxInitialize**, **WlxSetReturnDesktop**

## **WlxDialogBox**

The **WlxDialogBox** function duplicates the Win32 **DialogBox** function, except that it allows Winlogon to time-out the dialog box.

**int WlxDialogBox( HANDLE** *hWlx***, HANDLE** *hInst***, LPWSTR** *lpszTemplate***, HWND** *hwndOwner***, DLGPROC** *dlgprc*  **);**

## **Parameters**

*hWlx*

(IN parameter) Winlogon handle provided to GINA in the **WlxInitialize** call.

*hInst*

Identifies an instance of the module whose executable file contains the dialog box template.

#### *lpszTemplate*

Identifies the dialog box template. This parameter is either the address of a null-terminated character string that specifies the name of the dialog box template, or an integer value that specifies the resource identifier of the dialog box template. If the parameter specifies a resource identifier, its high-order word must be zero and its low-order word must contain the identifier. You can use the **MAKEINTRESOURCE** macro to create this value.

#### *hwndOwner*

Identifies the window that owns the dialog box.

*dlgprc*

Points to the dialog box procedure. For more information about the dialog box procedure, see the description of the **DialogProc** callback function in the Win32 SDK.

## **Return Values**

If the function succeeds, the return value is the *nResult* parameter given in the call to the **EndDialog** function used to terminate the dialog box.

If the function fails, the return value is -1.

#### **Remarks**

For more information, see the description of the **DialogBox** function in the Win32 SDK.

**See Also**

## **WlxDialogBoxIndirect**

The **WlxDialogBoxIndirect** function duplicates the Win32 **DialogBoxIndirect** function, except that it allows Winlogon to time-out the dialog box.

**int WlxDialogBoxIndirect( HANDLE** *hWlx***, HANDLE** *hInst***, LPCDLGTEMPLATE** *hDialogTemplate***, HWND** *hwndOwner***, DLGPROC** *dlgprc*  **);**

#### **Parameters**

*hWlx*

(IN parameter) Winlogon handle provided to GINA in the **WlxInitialize** call.

*hInst*

Identifies the instance of the module that creates the dialog box.

#### *hDialogTemplate*

Specifies the address of a global memory object that contains a dialog box template used to create the dialog box. The template is in the form of a **DLGTEMPLATE** structure followed by one or more **DLGITEMTEMPLATE** structures. For a full description of these structures, see the Win32 SDK.

#### *hwndOwner*

Identifies the window that owns the dialog box.

*dlgprc*

Points to the dialog box procedure. For more information about the dialog box procedure, see the description of the **DialogProc** callback function in the Win32 SDK.

#### **Return Values**

If the function succeeds, the return value is the *nResult* parameter given in the call to the **EndDialog** function used to terminate the dialog box.

If the function fails, the return value is -1.

#### **Remarks**

For more information, see the description of the **DialogBoxIndirect** function in the Win32 SDK.

#### **See Also**

## **WlxDialogBoxIndirectParam**

The **WlxDialogBoxIndirectParam** function duplicates the Win32 **DialogBoxIndirectParam** function, except that it allows Winlogon to time-out the dialog box.

**int WlxDialogBoxIndirectParam( HANDLE** *hWlx***,**

 **HANDLE** *hInst***, LPCDLGTEMPLATE** *hDialogTemplate***, HWND** *hwndOwner***, DLGPROC** *dlgprc***, LPARAM** *dwInitParam*

 **);**

#### **Parameters**

#### *hWlx*

(IN parameter) Winlogon handle provided to GINA in the **WlxInitialize** call.

*hInst*

Identifies the instance of the module that creates the dialog box.

#### *hDialogTemplate*

Specifies the address of a global memory object that contains a dialog box template used to create the dialog box. The template is in the form of a **DLGTEMPLATE** structure followed by one or more **DLGITEMTEMPLATE** structures. For a full description of these structures, see the Win32 SDK.

#### *hwndOwner*

Identifies the window that owns the dialog box.

*dlgprc*

Points to the dialog box procedure. For more information about the dialog box procedure, see the description of the **DialogProc** callback function in the Win32 SDK.

#### *dwInitParam*

Specifies the value to pass to the dialog box in the *lParam* parameter of the WM\_INITDIALOG message.

#### **Return Values**

If the function succeeds, the return value is the *nResult* parameter given in the call to the **EndDialog** function used to terminate the dialog box.

If the function fails, the return value is -1.

#### **Remarks**

For more information, see the description of the **DialogBoxIndirectParam** function in the Win32 SDK.

#### **See Also**

## **WlxDialogBoxParam**

The **WlxDialogBoxParam** function duplicates the Win32 **DialogBoxParam** function, except that it allows Winlogon to time-out the dialog box.

**int WlxDialogBoxParam( HANDLE** *hWlx***, HANDLE** *hInst***, LPWSTR** *lpszTemplate***, HWND** *hwndOwner***, DLGPROC** *dlgprc***, LPARAM** *dwInitParam*

 **);**

#### **Parameters**

*hWlx*

(IN parameter) Winlogon handle provided to GINA in the **WlxInitialize** call.

*hInst*

Identifies an instance of the module whose executable file contains the dialog box template.

#### *lpszTemplate*

Identifies the dialog box template. This parameter is either the address of a null-terminated character string that specifies the name of the dialog box template, or an integer value that specifies the resource identifier of the dialog box template. If the parameter specifies a resource identifier, its high-order word must be zero and its low-order word must contain the identifier. You can use the **MAKEINTRESOURCE** macro to create this value.

#### *hwndOwner*

Identifies the window that owns the dialog box.

*dlgprc*

Points to the dialog box procedure. For more information about the dialog box procedure, see the description of the **DialogProc** callback function in the Win32 SDK.

#### *dwInitParam*

Specifies the value to pass to the dialog box in the *lParam* parameter of the WM\_INITDIALOG message.

#### **Return Values**

If the function succeeds, the return value is the value of the *nResult* parameter given in the call to the **EndDialog** function used to terminate the dialog box.

If the function fails, the return value is -1.

#### **Remarks**

For more information, see the description of the **DialogBoxParam** function in the Win32 SDK.

#### **See Also**

## **WlxGetSourceDesktop**

The **WlxGetSourceDesktop** function is used by the GINA DLL to determine the name and handle of the desktop that was active prior to Winlogon switching to the Winlogon desktop. GINA DLLs can use this to modify their behavior, depending on the originating desktop.

**BOOL WlxGetSourceDesktop( HANDLE** *hWlx***, PWLX\_DESKTOP \****ppDesktop*  **);**

#### **Parameters**

*hWlx*

(IN parameter) Winlogon handle provided to GINA in the **WlxInitialize** call.

*ppDesktop*

(OUT parameter) Receives a pointer to a **WLX\_DESKTOP** structure containing necessary information describing the desktop. This pointer can be freed with **LocalFree**.

#### **Return Values**

If the **WlxGetSourceDesktop** function succeeds, TRUE is returned. If the function fails, then FALSE is returned.

#### **Remarks**

None.

**See Also**

## **WlxMessageBox**

The **WlxMessageBox** function duplicates the Win32 **MessageBox** function, except that it allows Winlogon to time-out the dialog box.

**int WlxMessageBox(**

 **HANDLE** *hWlx***, HWND** *hwndOwner***, LPWST** *lpszText***, LPWSTR** *lpszTitle***, UINT** *fuStyle*  **);**

#### **Parameters**

*hWlx*

(IN parameter) Winlogon handle provided to GINA in the **WlxInitialize** call.

*hwndOwner*

Identifies the owner window of the message box to be created. If this parameter is NULL, the message box has no owner window.

*lpszText*

Points to a null-terminated string containing the message to be displayed.

*lpszTitle*

Points to a null-terminated string used for the dialog box title. If this parameter is NULL, the default title Error is used.

*fuStyle*

Specifies the contents and behavior of the dialog box. This parameter can be a combination of the following values:

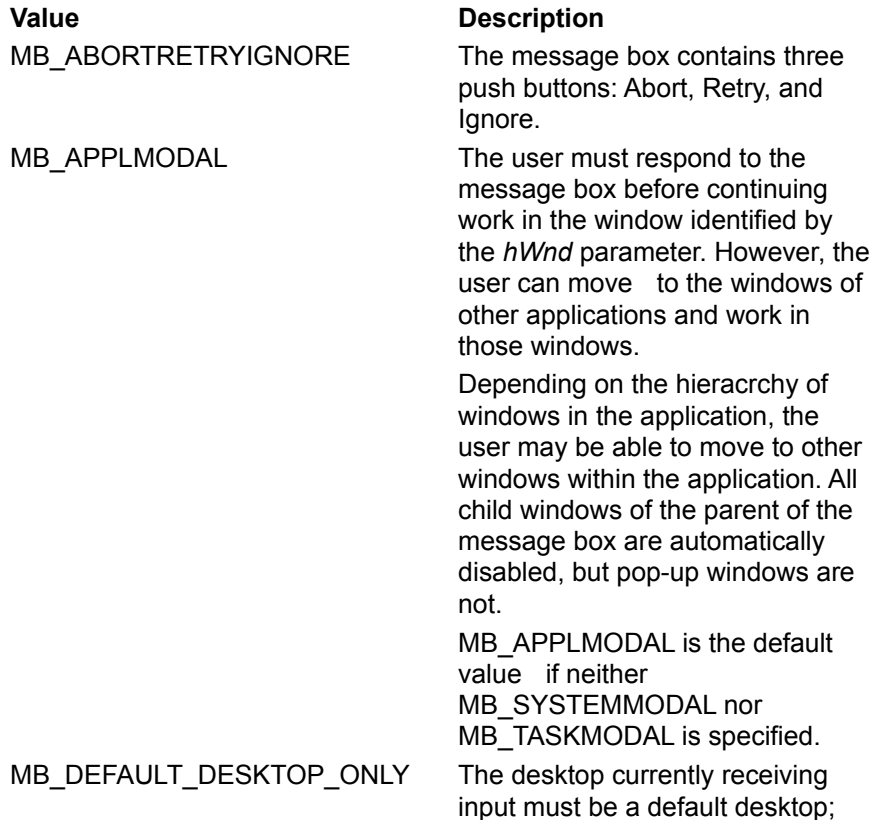

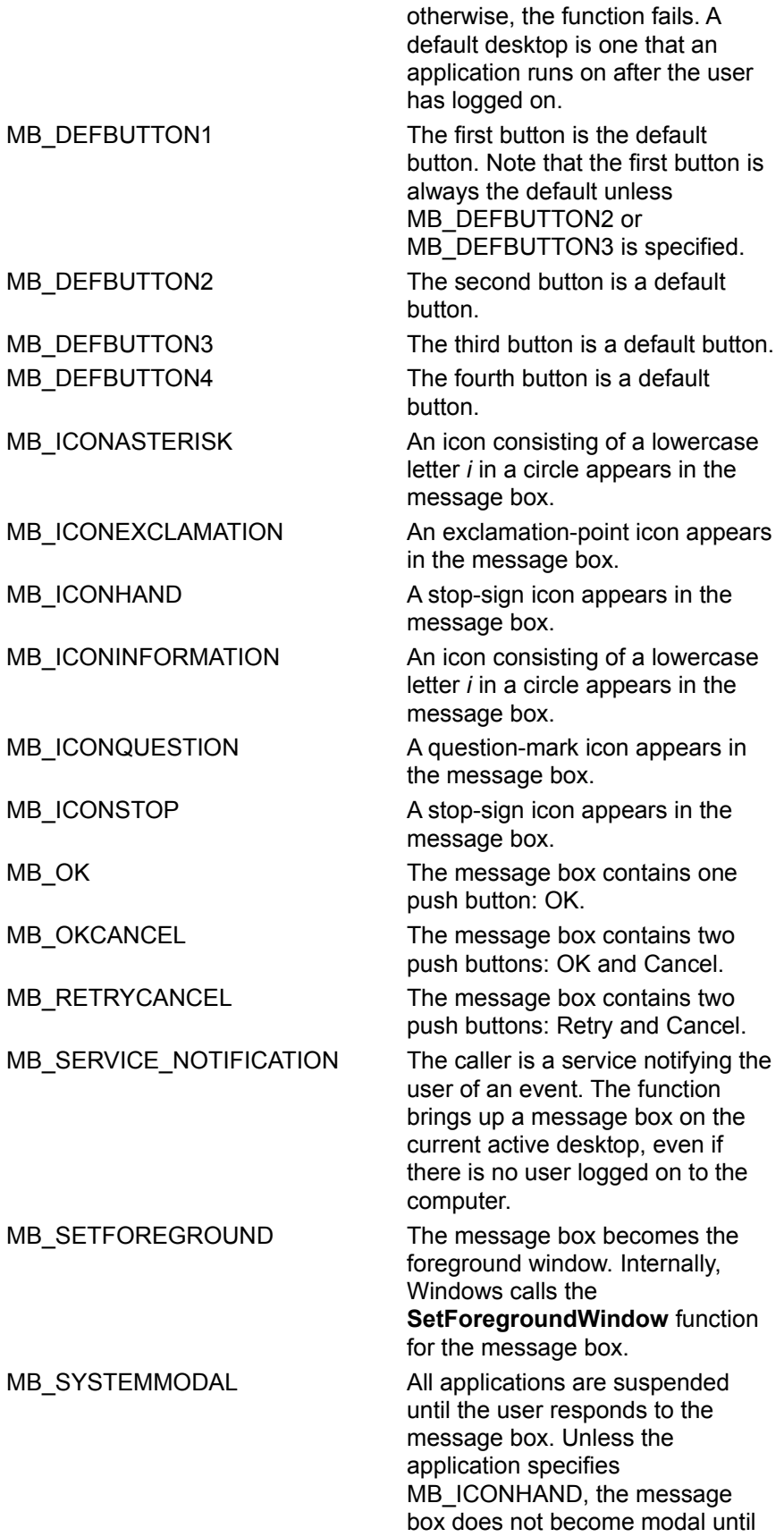

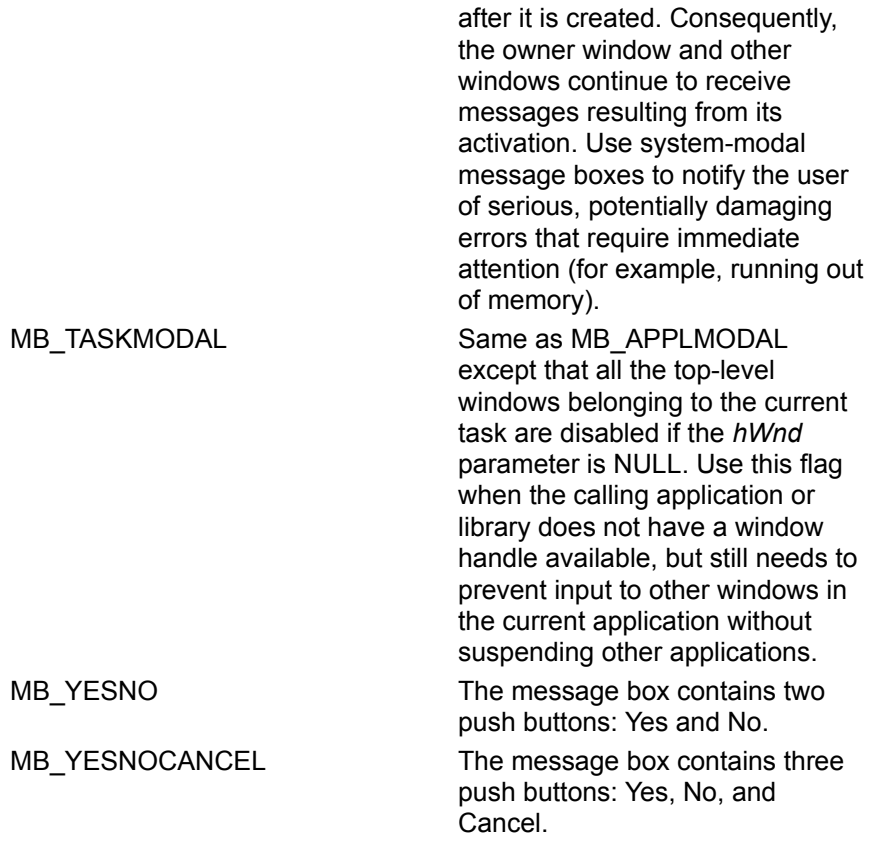

#### **Return Values**

The return value is zero if there is not enough memory to create the message box.

If the function succeeds, the return value is one of the following menu item values returned by the dialog box:

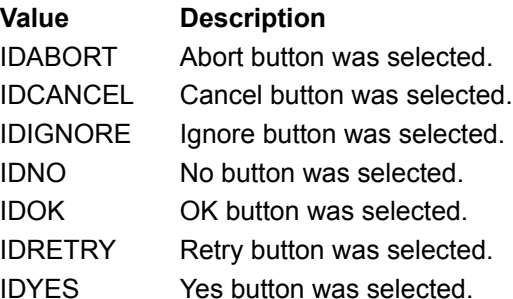

If a message box has a Cancel button, the function returns the IDCANCEL value if either the ESC key is pressed or the Cancel button is selected. If the message box has no Cancel button, pressing ESC has no effect.

#### **Remarks**

For more information, see the description of the **MessageBox** function in the Win32 SDK.

**See Also**

## **WlxSasNotify**

The **WlxSasNotify** function lets a GINA DLL notify Winlogon of a secure attention sequence event.

**VOID WlxSasNotify( HANDLE** *hWlx***, DWORD** *dwSasType*

 **);**

#### **Parameters**

*hWlx*

(IN parameter) Winlogon handle provided to GINA in the **WlxInitialize** call.

*dwSasType*

(IN parameter.) Indicates the type of SAS that occurred. This value will be delivered to the GINA SAS service routine Winlogon calls (**WlxLoggedOutSAS**, **WlxLoggedOnSAS**, or **WlxWkstaLockedSAS**).

Values from zero to WLX\_SAS\_TYPE\_MAX\_MSFT\_VALUE are reserved to define Microsoft standard SAS types. GINA developers can use values greater than WLX\_SAS\_TYPE\_MAX\_MSFT\_VALUE to define additional SAS types. The following values are predefined:

**Value Description**

WLX\_SAS\_TYPE\_CTRL\_ALT\_DEL Indicates that the user has typed

the CTRL+ALT+DEL SAS.

#### **Return Values**

None.

#### **See Also**

**WlxInitialize**, **WlxLoggedOnSAS**, **WlxLoggedOutSAS**, **WlxWkstaLockedSAS**

## **WlxSetContextPointer**

The **WlxSetContextPointer** function lets a GINA DLL specify the context pointer passed by Winlogon as the first parameter to all the GINA functions. By using **WlxSetContextPointer**, GINA can specify a new context pointer to update the one returned by the **WlxInitialize** function.

If a GINA DLL wants to call **WlxSasNotify** during the processing of the **WlxInitialize** function*,* it should first call **WlxSetContextPointer** to associate any context with GINA.

**VOID WlxSetContextPointer( HANDLE** *hWlx***, PVOID** *pWlxContext*  **);**

#### **Parameters**

*hWlx*

(IN parameter) Winlogon handle provided to GINA in the **WlxInitialize** call.

*pWlxContext*

(IN parameter) Context pointer that GINA associates with.

#### **Return Values**

None.

**See Also**

**WlxInitialize**, **WlxSasNotify**

## **WlxSetReturnDesktop**

The **WlxSetReturnDesktop** function is used by the GINA DLL to specify the desktop to which Winlogon will switch once the current SAS event is completed. This call is valid only during the **WlxLoggedOnSAS** or **WlxWkstaLockedSAS** call. Attempts to call this function at other times will return an error.

**int WlxSetReturnDesktop( HANDLE** *hWlx***, PWLX\_DESKTOP** *pDesktop*  **);**

#### **Parameters**

*hWlx*

(IN parameter) Winlogon handle provided to GINA in the **WlxInitialize** call.

*pDesktop*

(IN parameter) Pointer to desktop information about the return desktop.

#### **Return Values**

None.

#### **Remarks**

If a handle to the desktop is provided, Winlogon will duplicate the handle. If no handle is provided, Winlogon will attempt to open the desktop named in the *pDesktop* parameter. If the provided desktop is not valid, or is Winlogon or ScreenSaver, the call will fail.

#### **See Also**

## **WlxSetTimeout**

The **WlxSetTimeout** function lets a GINA DLL change the time-out associated with a dialog box. The default time-out is two minutes.

**BOOL WlxSetTimeout( HANDLE** *hWlx***, DWORD** *dwTimeout*  **);**

**Parameters**

*hWlx* Handle assigned by Winlogon during initialization. *dwTimeout* Requested time-out, in seconds.

### **Return Values**

If the new time-out was accepted, the return value is TRUE.

If the new time-out was not accepted, the return value is FALSE.

## **WlxSwitchDesktopToUser**

The **WlxSwitchDesktopToUser** function lets the GINA DLL switch between visual desktops. This function is valid only for the currently operating thread.

**int WlxSwitchDesktopToUser(**

 **HANDLE** *hWlx*

 **);**

### **Parameters**

*hWlx*

(IN parameter) Winlogon handle provided to GINA in the **WlxInitialize** call.

**See Also**

## **WlxSwitchDesktopToWinlogon**

The **WlxSwitchDesktopToWinlogon** function lets the GINA DLL switch between visual desktops. This function is valid only for the currently operating thread.

**int WlxSwitchDesktopToWinlogon(**

 **HANDLE** *hWlx*

 **);**

#### **Parameters**

*hWlx*

(IN parameter) Winlogon handle provided to GINA in the **WlxInitialize** call.

**See Also**

## **WlxUseCtrlAltDel**

The **WlxUseCtrlAltDel** function lets GINA tell Winlogon to use the standard CTRL+ALT+DEL key combination as a secure attention sequence (SAS). If a GINA DLL uses this function, it is not required to use the **WlxSasNotify** function. However, if GINA has other SASes in addition to CTRL+ALT+DEL, it must use **WlxSasNotify** to deliver those additional SASes.

## **VOID WlxUseCtrlAltDel(**

 **HANDLE** *hWlx*

 **);**

### **Parameters**

*hWlx*

(IN parameter) Winlogon handle provided to GINA in the **WlxInitialize** call.

#### **Return Values**

None.

**See Also**

**WlxInitialize**, **WlxSasNotify**

# **Winlogon Structures**

Use the following structures to implement GINA features:

**WLX\_DESKTOP WLX\_DISPATCH\_VERSION\_1\_0 WLX\_DISPATCH\_VERSION\_1\_1 WLX\_LOGON\_OPT\_xxx WLX\_MPR\_NOTIFY\_INFO WLX\_PROFILE\_V1\_0 WLX\_PROFILE\_V2\_0 WLX\_SAS\_TYPE\_XXX**

## **WLX\_DESKTOP**

The **WLX\_DESKTOP** structure and flags are used to pass desktop information between the GINA DLL and Winlogon.

```
typedef struct _win32_WLX_DESKTOP {
   DWORD Size;
    DWORD Flags;
 HDESK hDesktop;
 PWSTR pszDesktopName;
} WLX_DESKTOP;
```
#### **Members**

#### **Size**

Size of the structure. This must be set to *sizeof*(WLX\_DESKTOP).

#### **Flags**

Flags indicating the valid fields. These are:

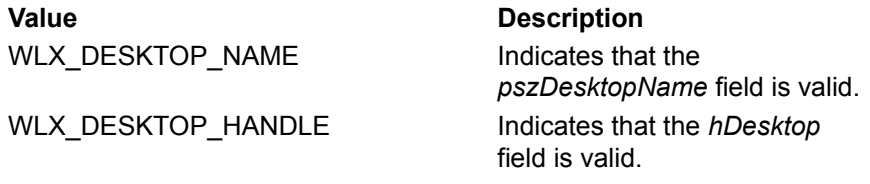

#### **hDesktop**

Handle returned from **CreateDesktop** or **OpenDesktop***.*

#### **pszDesktopName**

Name of the desktop. See the **WlxGetSourceDesktop** or **WlxCreateUserDesktop** function for details on the allocation of this string.

# **WLX\_DISPATCH\_VERSION\_1\_0**

The **WLX\_DISPATCH\_VERSION\_1\_0** structure defines the format of the version 1.0 Winlogon function dispatch table passed to the GINA DLL in the **WlxInitialize** call.

The routine type definitions used in this structure are defined in WINWLX.H to match the routine descriptions presented in this documentation.

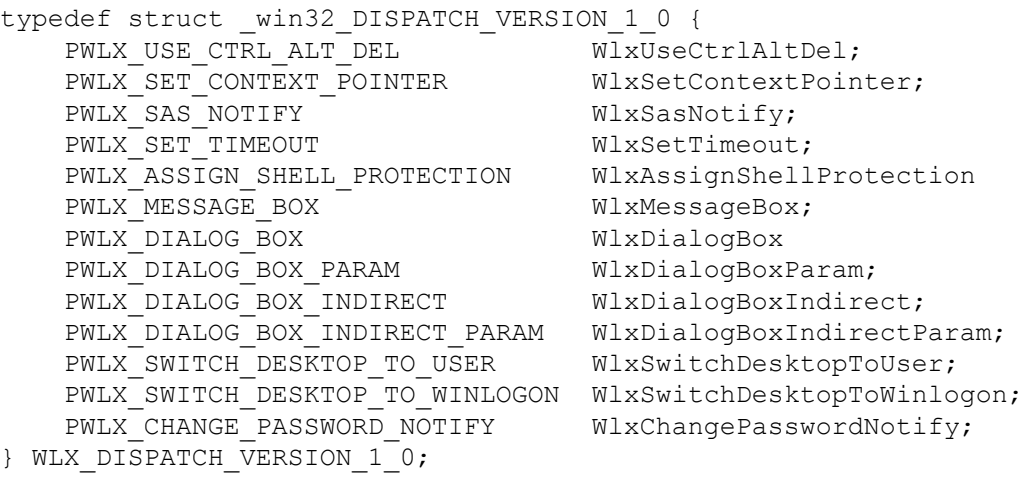

#### **See Also**

# **WLX\_DISPATCH\_VERSION\_1\_1**

The **WLX\_DISPATCH\_VERSION\_1\_1** structure defines the format of the version 1.1 Winlogon function dispatch table passed to the GINA DLL in the **WlxInitialize** call.

The routine type definitions used in this structure are defined in WINWLX.H to match the routine descriptions presented in this documentation.

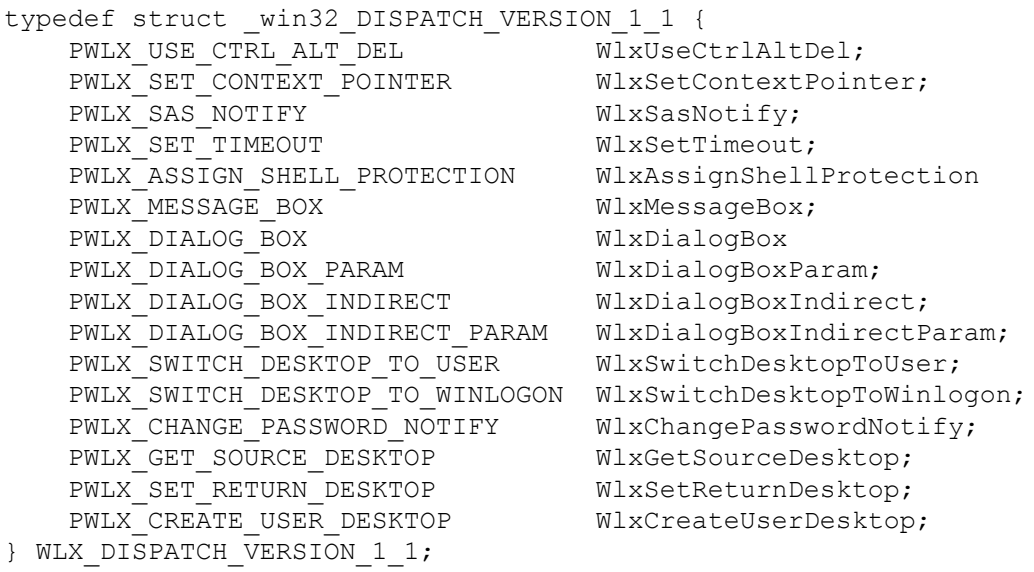

#### **See Also**

# **WLX\_LOGON\_OPT\_xxx**

Upon successful logon, the GINA DLL can specify the following option to Winlogon (through the *dwOptions* parameter of the **WlxLoggedOutSAS** function).

WLX\_LOGON\_OPT\_NO\_PROFILE

When set, this option specifies that Winlogon must *not* load a profile for the logged-on user. Either the GINA DLL will take care of this activity, or the user does not need a profile.
## **WLX\_MPR\_NOTIFY\_INFO**

The **WLX\_MPR\_NOTIFY\_INFO** structure is returned from a GINA DLL following successful authentication. Winlogon uses this information to provide network providers with identification and authentication information already collected. Winlogon is responsible for freeing both the main structure and all string and other buffers pointed to from within the structure.

```
typedef struct _win32_MPR_NOTIFY_INFO {
    PWSTR pszUserName;
    PWSTR pszDomain;
    PWSTR pszPassword;
    PWSTR pszOldPassword;
} WLX_MPR_NOTIFY_INFO;
```
#### **Members**

#### **pszUserName**

The name of the account logged onto (for example, "joeu"). The string pointed to by this member must be separately allocated and will be separately deallocated by Winlogon.

#### **pszDomain**

The name of the domain used for logon. The string pointed to by this member must be separately allocated and will be separately deallocated by Winlogon.

#### **pszPassword**

Clear-text password of the user account. If the **OldPassword** member is non-null, the **pszPassword** member contains the new password in a password change operation. The string pointed to by this field must be separately allocated and will be separately deallocated by Winlogon.

#### **pszOldPassword**

Clear-text old password of the user account whose password has just been changed. The **Password** member contains the new password. The string pointed to by this member must be separately allocated and will be separately deallocated by Winlogon.

## **PROFILE TYPES**

GINA DLLs are expected to return account information to Winlogon following a succcessful logon. This information allows Winlogon to support profile loading and supplemental network providers.

In order for GINA DLLs to return different sets of profile information over time, the first DWORD of each profile structure must contain a type identifier. The following constants are defined profile type identifiers:

### **Profile Types Description**

WLX\_PROFILE\_TYPE\_V1\_0 The standard profile for V1\_0. WLX\_PROFILE\_TYPE\_V2\_0 The advanced profile for

Windows NT 4.0 and later.

## **WLX\_PROFILE\_V1\_0**

The **WLX\_PROFILE\_V1\_0** structure is returned from a GINA DLL following authentication. Winlogon uses the profile path to load the newly logged-on user's profile. Winlogon is responsible for freeing both the main structure and all string and other buffers pointed to from within the structure.

```
typedef struct win32 PROFILE V1 0 {
    DWORD dwType;
    PWSTR pszProfile;
} WLX_PROFILE_V1_0;
```
### **Members**

**dwType**

Must be set to WLX\_PROFILE\_TYPE\_V1\_0.

#### **pszProfile**

Profile path (for example, "%SystemRoot%\system32\config\JoeU001"). The string pointed to by this member must be separately allocated and will be separately deallocated by Winlogon.

## **WLX\_PROFILE\_V2\_0**

The **WLX\_PROFILE\_V2\_0** structure is returned from a GINA DLL following authentication. It contains information in addition to the information provided in V1 0 for setting up the initial environment.

```
typedef struct win32 PROFILE V2 0 {
```

```
 DWORD dwType;
    PWSTR pszProfile;
PWSTR pszPolicy;
 PWSTR pszNetworkDefaultUserProfile;
    PWSTR pszServerName;
    PWSTR pszEnvironment;
} WLX_PROFILE_V2_0;
```

```
Members
```
## **dwType**

Must be set to WLX\_PROFILE\_TYPE\_V2\_0.

#### **pszProfile**

Profile path (for example, "%SystemRoot%\system32\config\JoeU001") or a network path such as "\\ server\share\profiles\floating\JoeU.usr." This string must be separately allocated and will be freed by Winlogon.

#### **pszPolicy**

Path to the policy file that will be applied to the user logging on. This string must be separately allocated and will be freed by Winlogon. It can also be NULL.

#### **pszNetworkDefaultUserProfile**

If a new profile will be created, this is the path to the default profile to use. This string must be separately allocated and will be freed by Winlogon. It can also be NULL.

#### **pszServerName**

Name of the server that validated the logon. This server will be used to enumerate the global groups of which the user is a member. This string must be separately allocated and will be freed by Winlogon. It can also be NULL.

#### **pszEnvironment**

Default environment variables to include during the construction of the user's environment. The environment is a series of null-terminated strings of the form:

Variable=Value or variable=%other variable% or variable=other variable% (additional text is optional)

For example:

logonServer=\\pdc

homePath=%logonServer%\sharE

# **WLX\_SAS\_TYPE\_XXX**

Following are the secure attention sequence (SAS) types.

All values from zero to 127 are reserved for Microsoft definition. Values above 127 are reserved for cutomer definition. These values are passed to routines that have a *dwSasType* parameter.

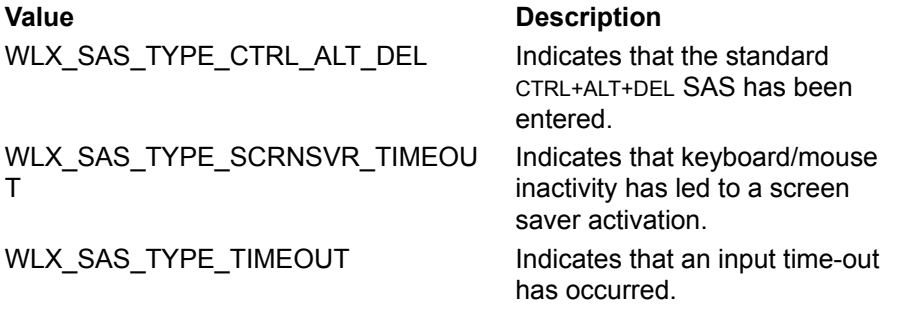